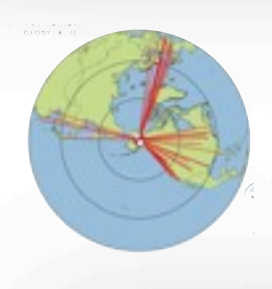

15.7.2013 CIG-QUEST-IRIS workshop

Seismic Imaging of structure and source

Univ. of Alaska **Fairbanks** 

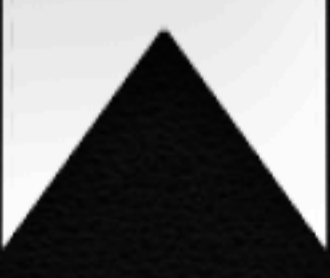

# Hex meshing 101

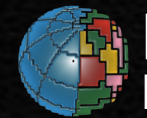

Istituto Nazionale di Geofisica e Vulcanologia Emanuele Casarotti

# **HEX Meshing**

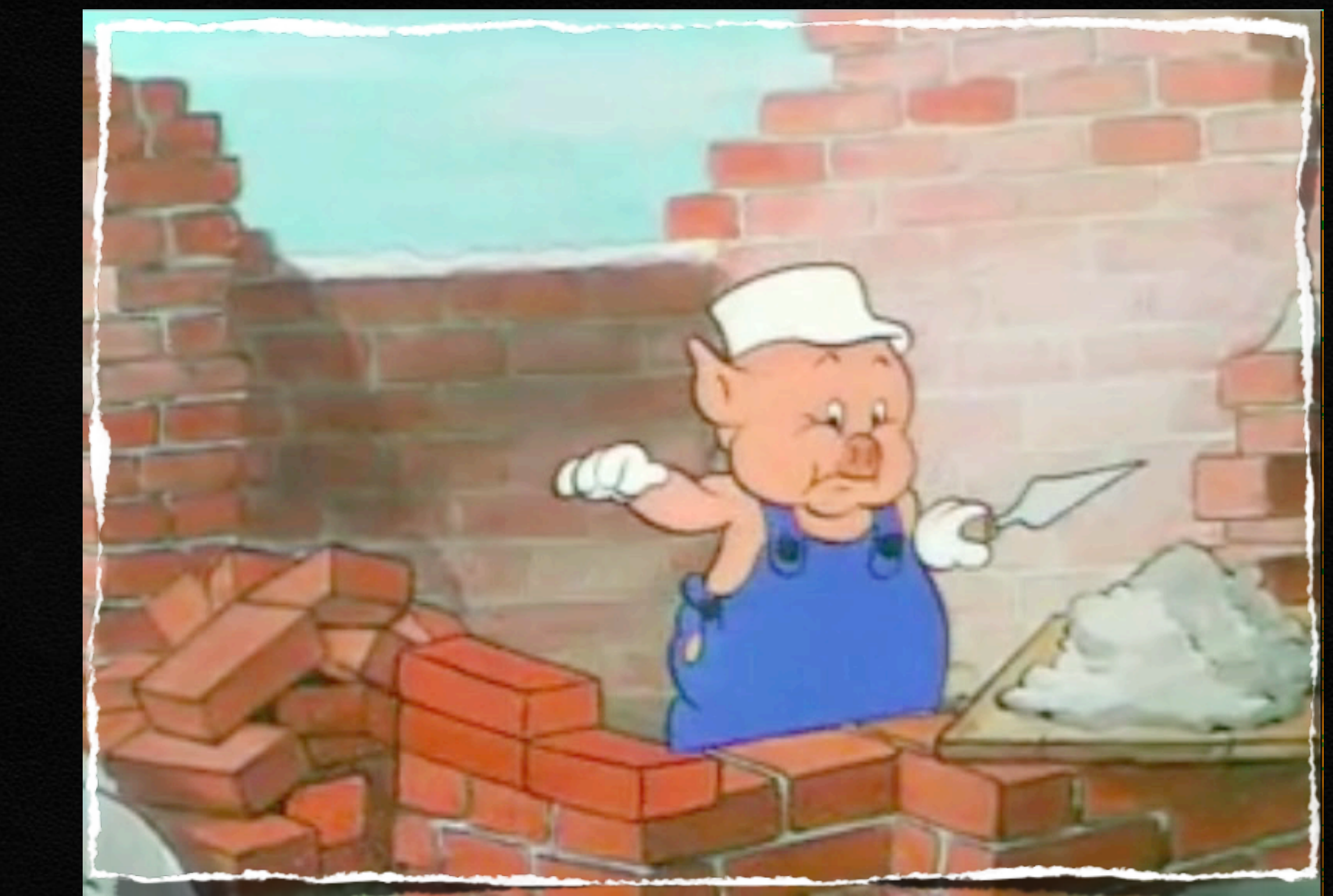

#### courtesy of Walt Disney

#### SPECTRAL ELEMENT METHOD (SPECFEM3D)

#### Full complexity

Exponential ACCURACY of high-order methods Suitable for implementation in parallel architectures

Mechanical proprieties can vary inside each element

Low Number of elements for wavelength

EFFICIENCY!!!! (Diagonal Mass Matrix - Explicit time scheme)

#### TRAL ELEMENT METHOD (SPECFEM3D)

Full complexity Exponential ACCURACY of high-order methods Suitable for imple Mechanical proprieties can variable ement Low Number of HEX

EFFICIENCY!!!! (Diagonal Mass Matrix - Explicit time scheme)

#### MESH: features

 $\Delta h = v_{min} T_o \frac{N+1}{f(N)}$  $\Delta t < C_{max} \frac{v_{min}}{v_{max}} T_o \frac{N+1}{f(N)}$ 

Seismic velocity can vary inside the volume

UNSTRUCTURED - ANISOTROPIC - CONFORMAL (honoring the geology) (usually the dimension of the elements increase with depth)

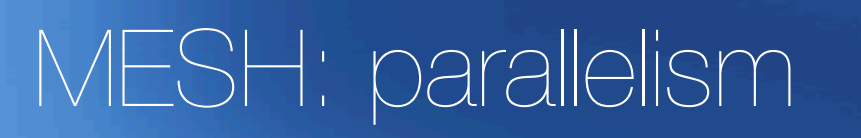

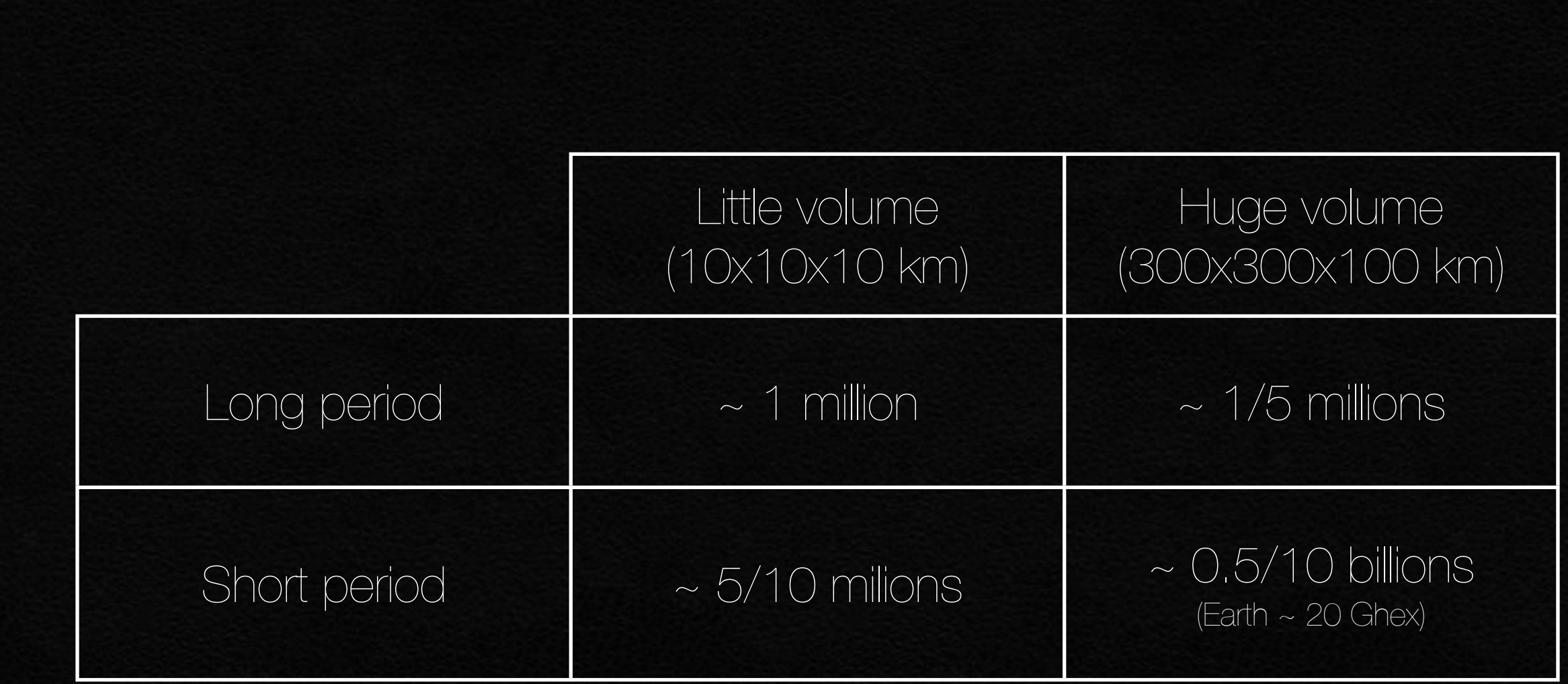

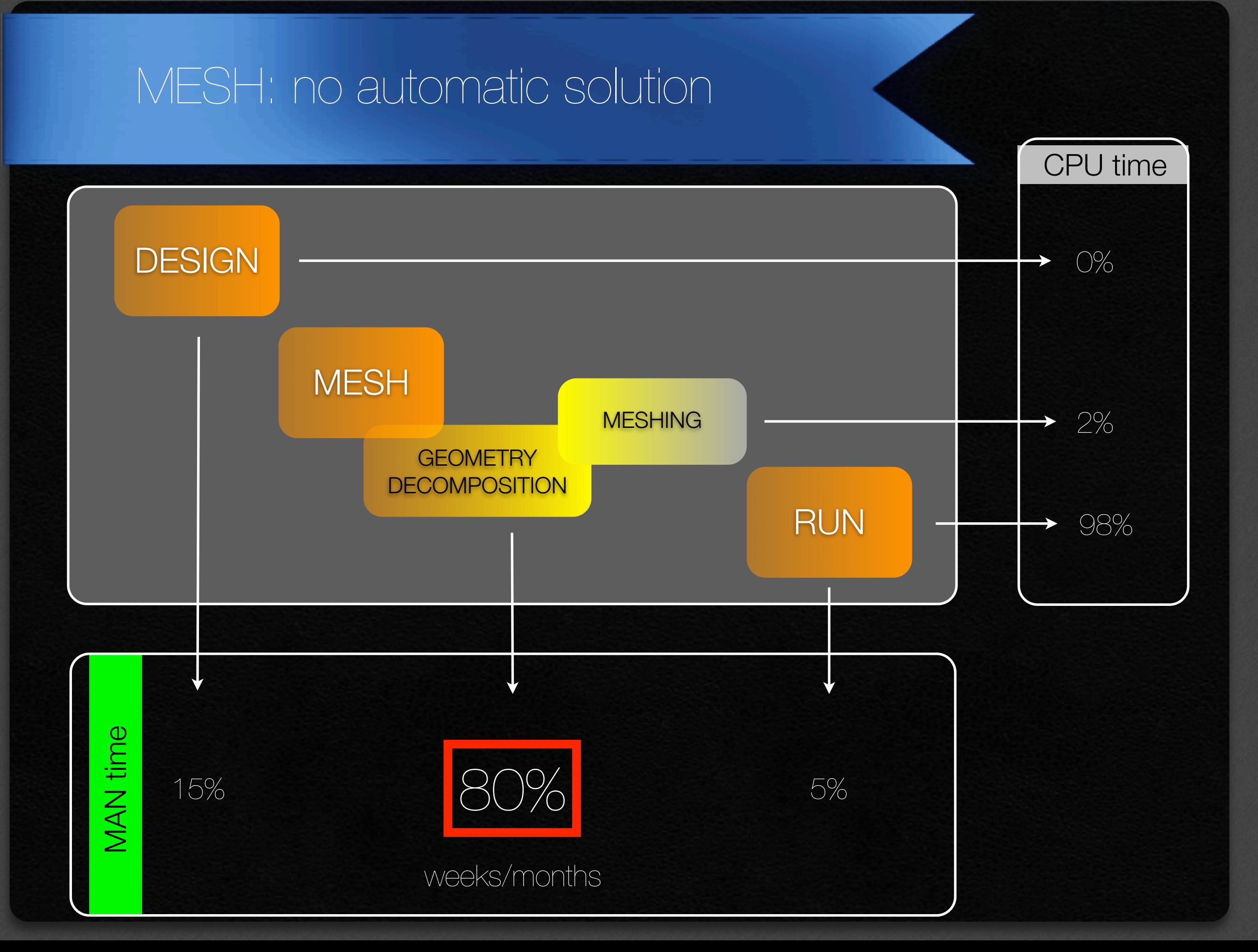

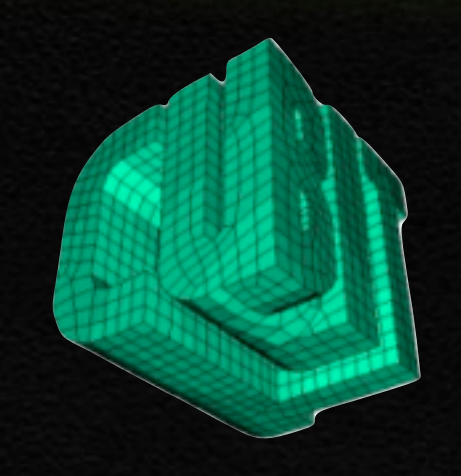

#### **The CUBIT Geometry and Mesh Generation Toolkit**

FREE for academic

(300\$ distribution fee for institution, you can share with your colleagues inside the institution,fairly )

2D/3D solid-modeler mesher: **Geometry preparation** Automatic meshing algorithms **Cuality analysis Hexahedra/Tetrahedra** 

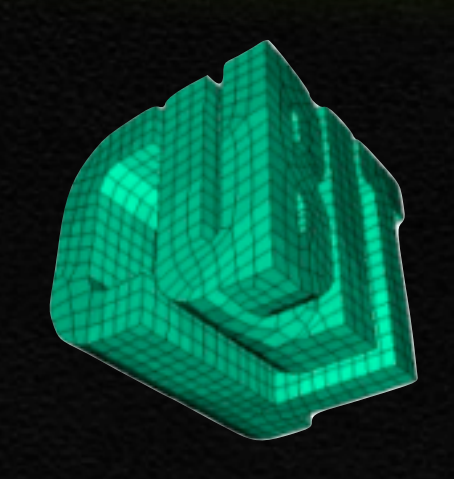

**The CUBIT Geometry and Mesh Generation Toolkit**

FREE for academic inside the institution, fairly

#### (300\$ distribution fee to internal, you can share with your colleagues

2D/3D solid-modeler mesher: **Geometry preparation** Automatic meshing algorithms **Cuality analysis Hexahedra/Tetrahedra** 

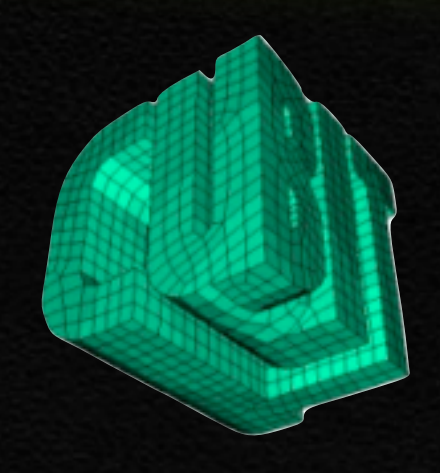

**The CUBIT Geometry and Mesh Generation Toolkit**

#### US national lab: cubit.sandia.gov (free)

**Trelis**

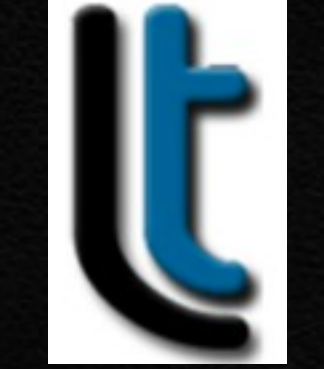

#### Academic: csimsoft.com (300\$-1250\$)

2D/3D solid-modeler mesher: **Geometry preparation** Automatic meshing algorithms **Cuality analysis Hexahedra/Tetrahedra** 

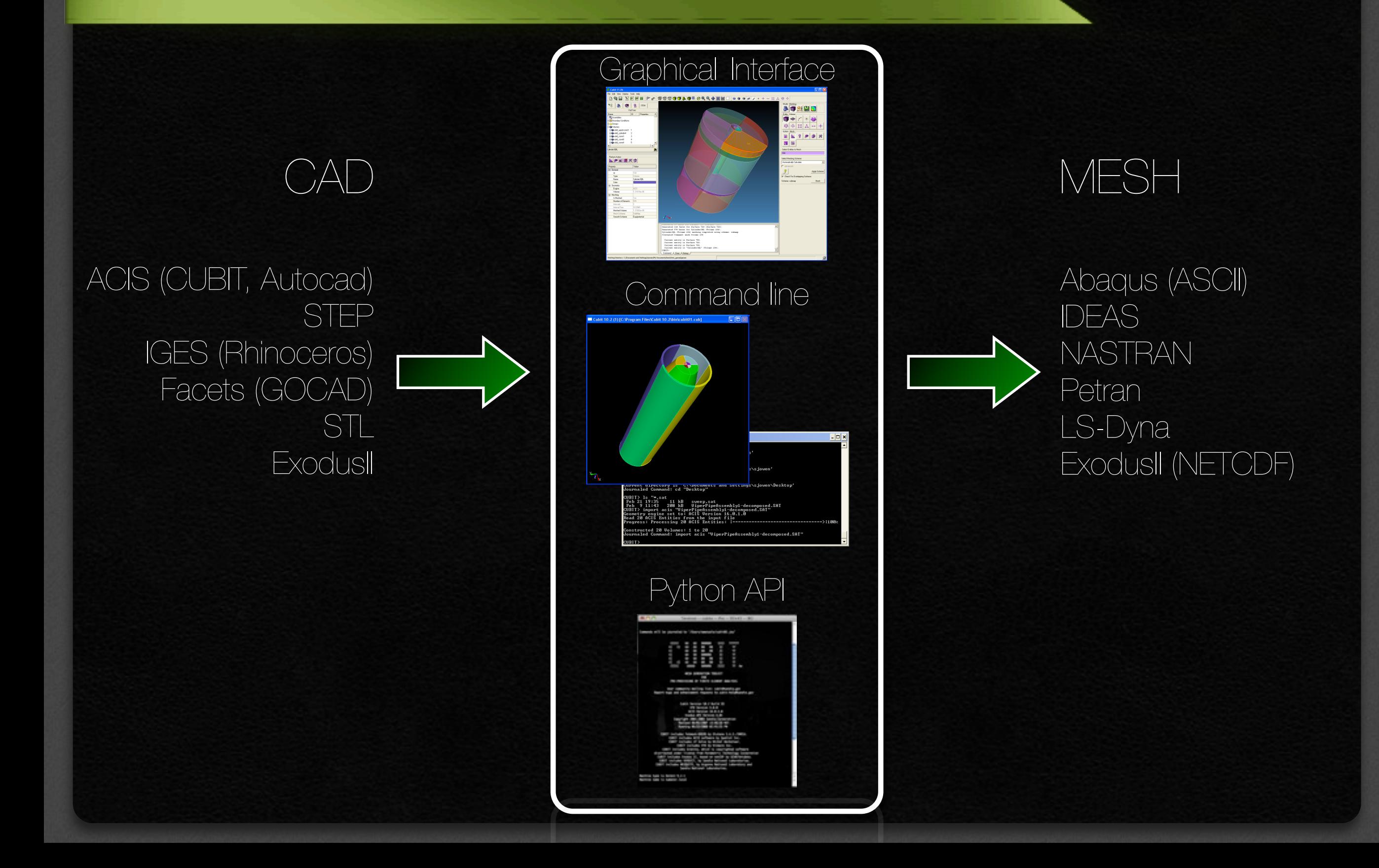

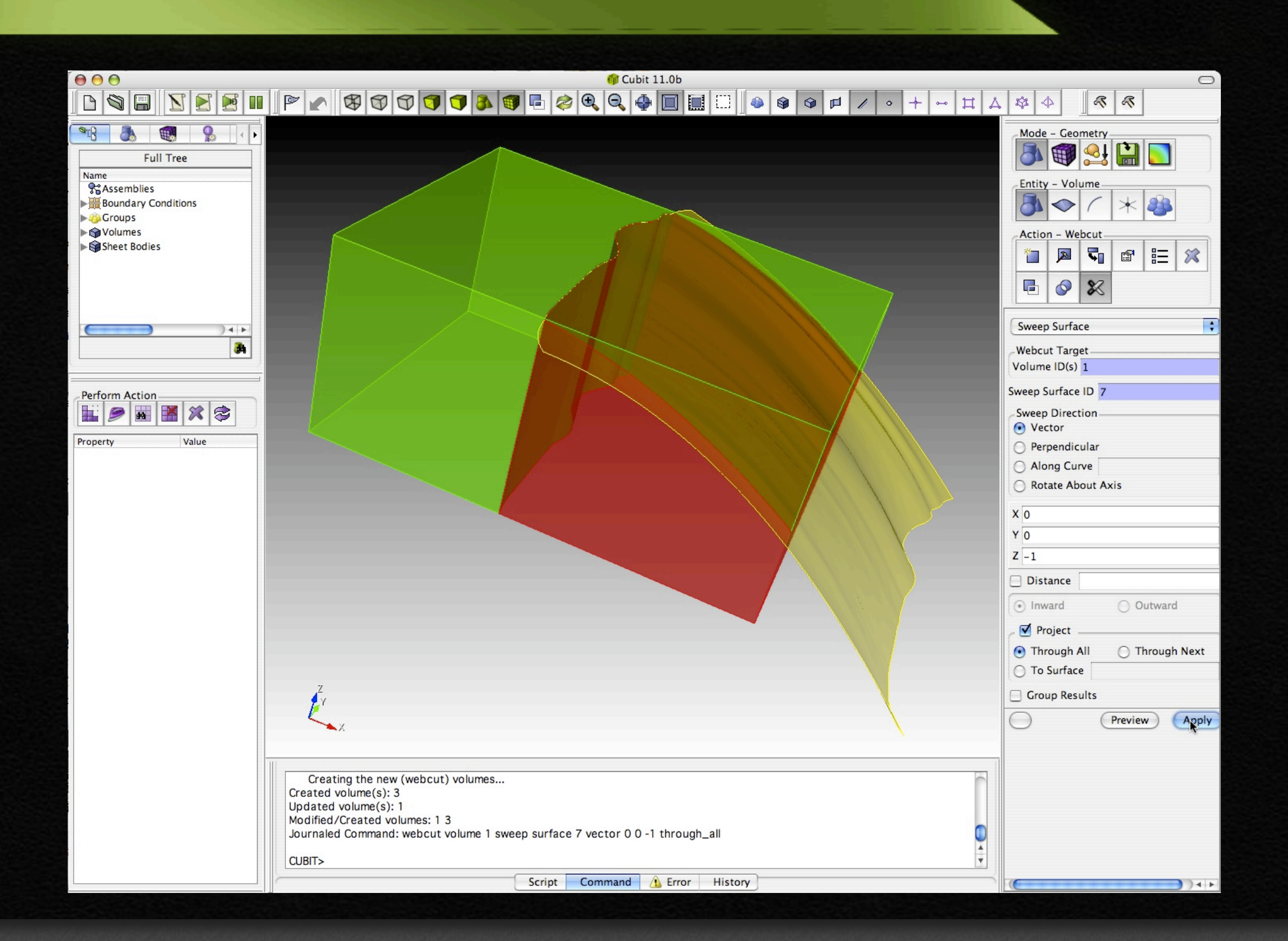

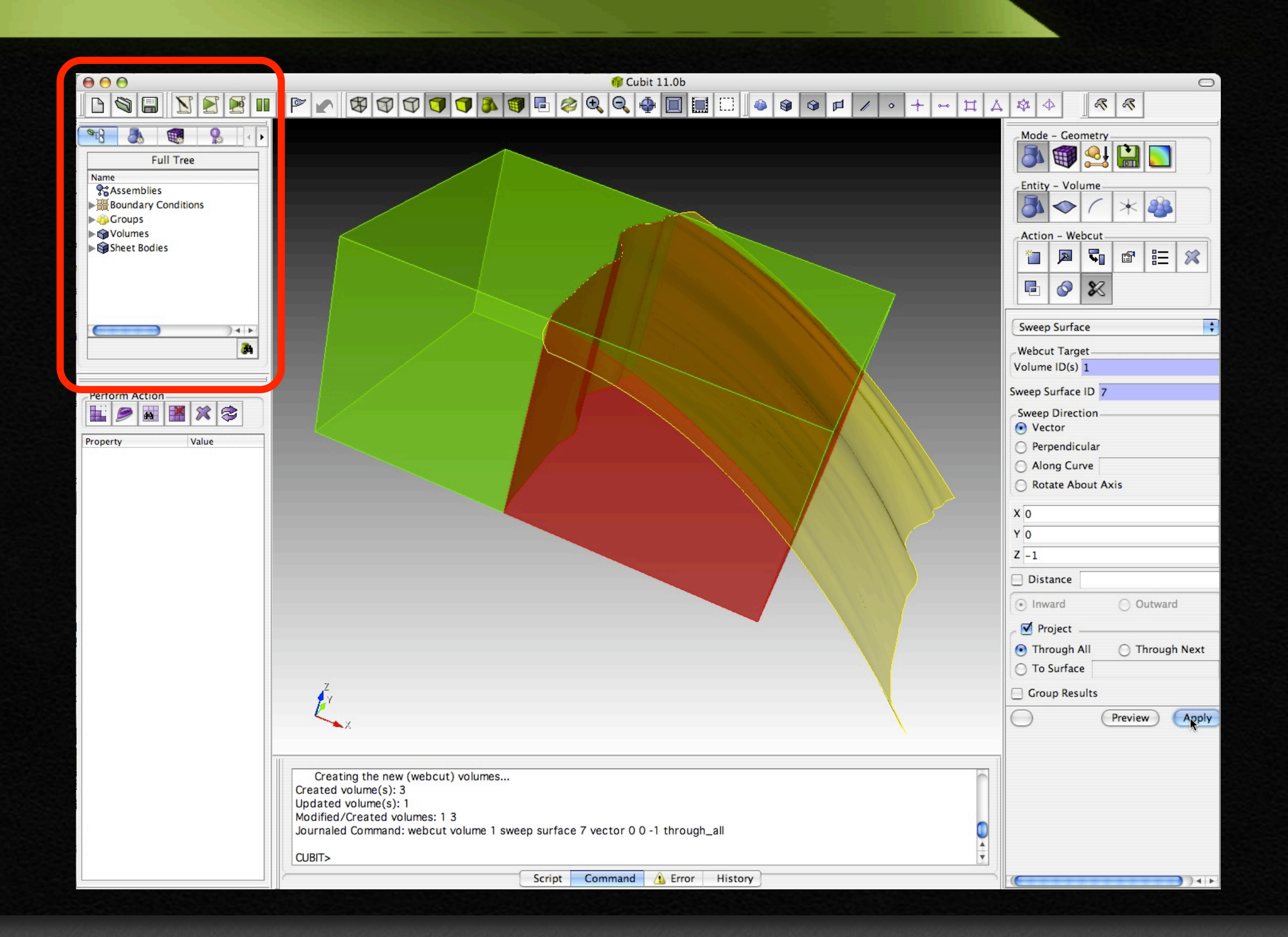

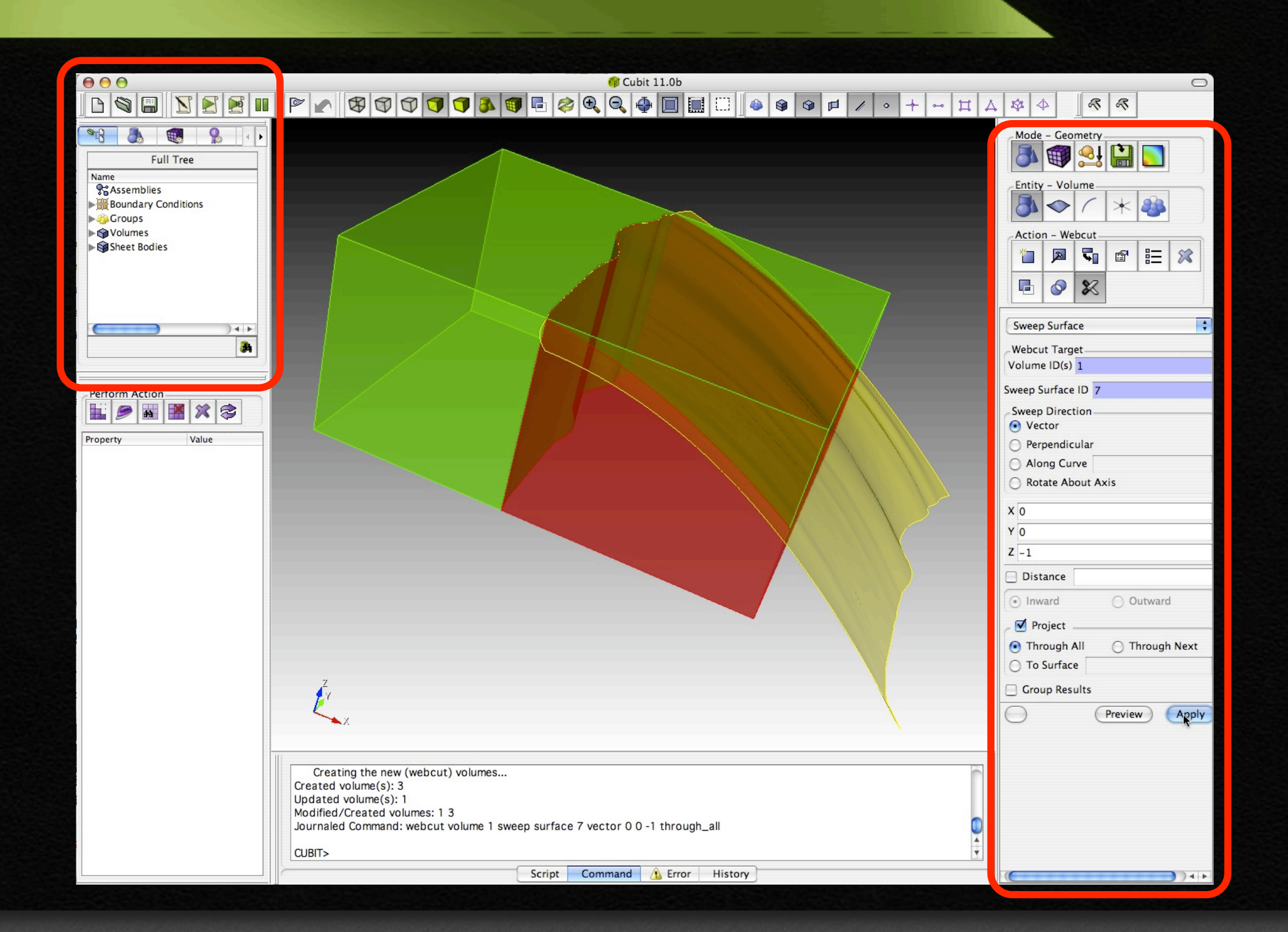

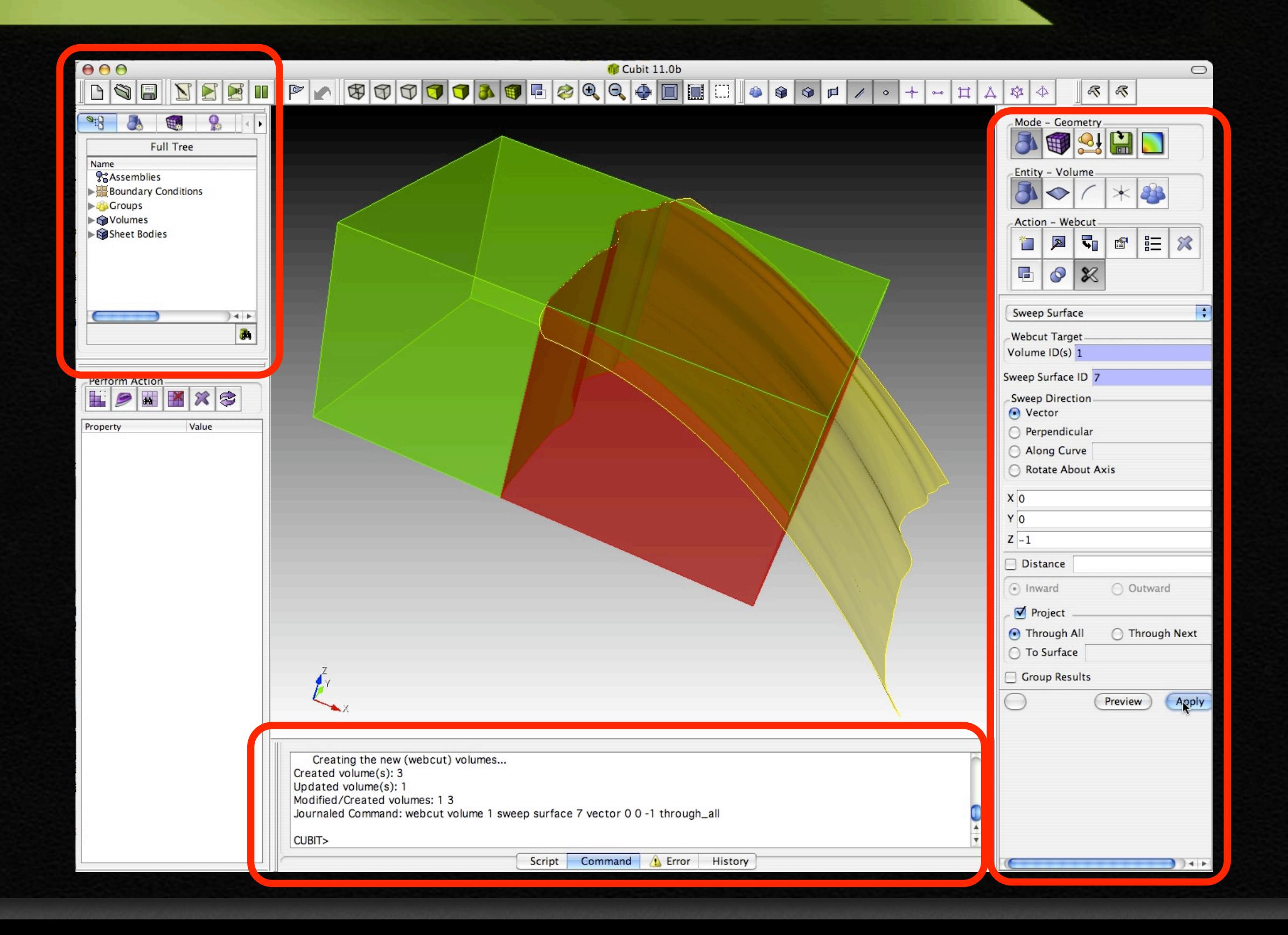

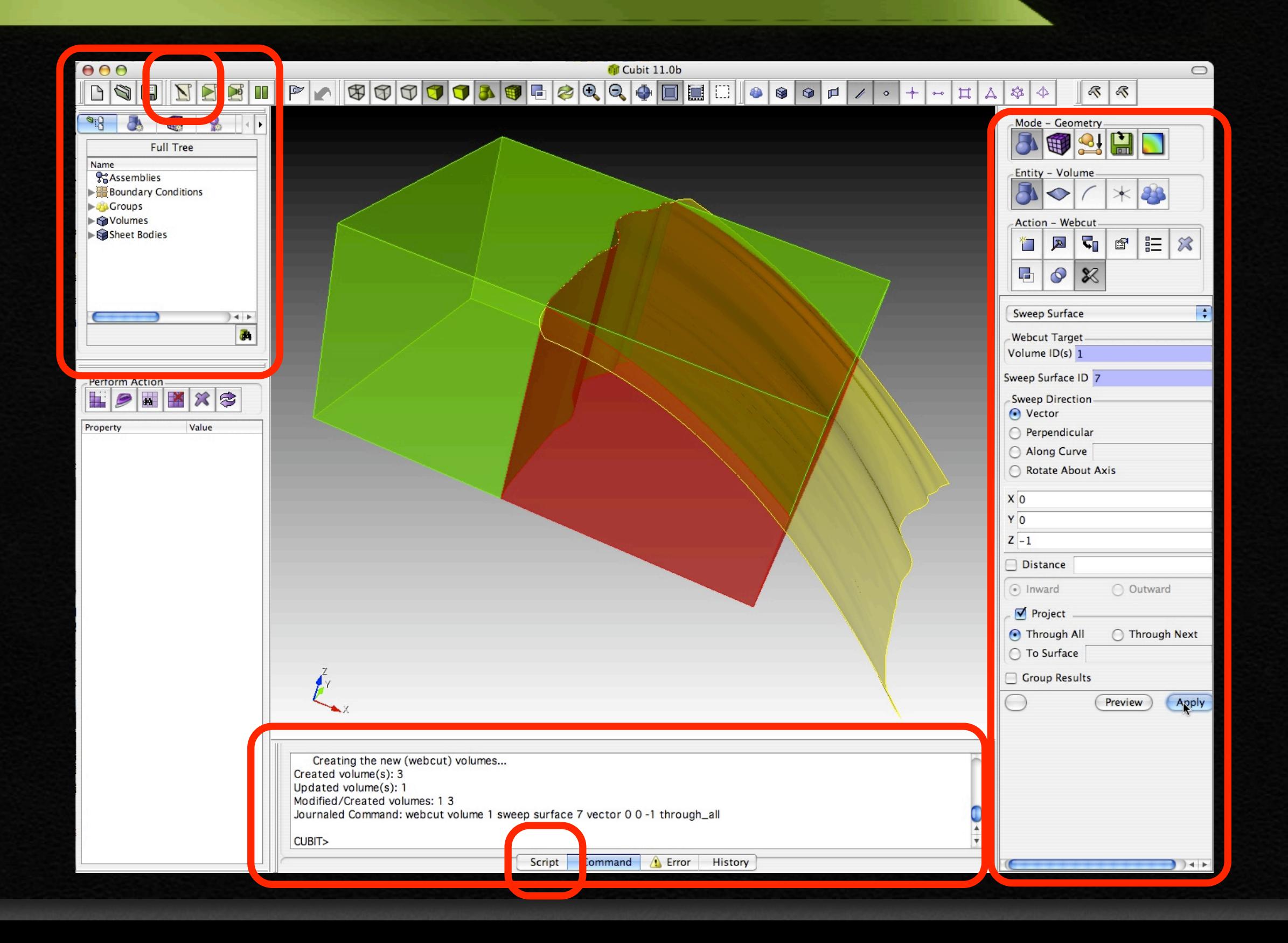

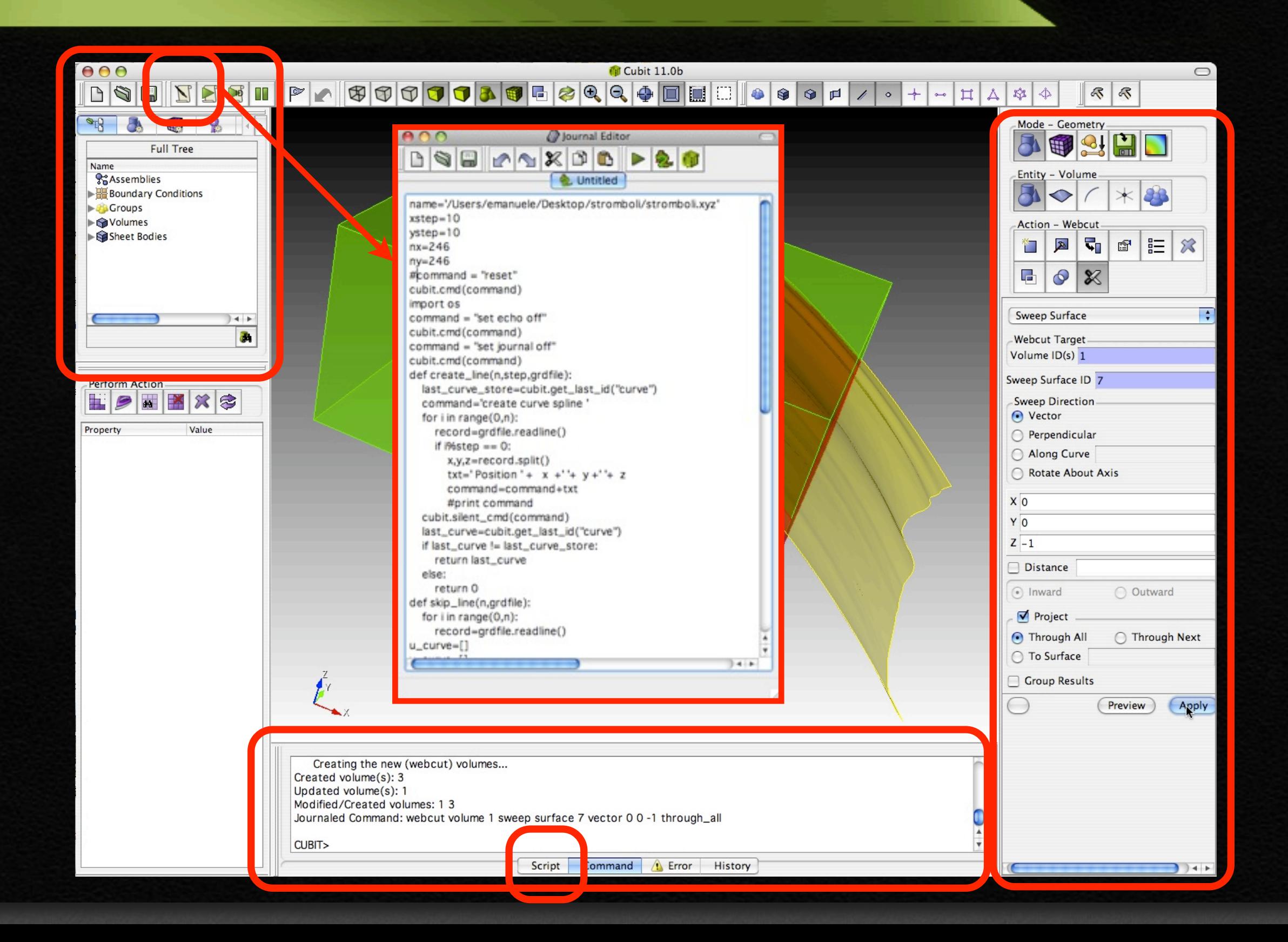

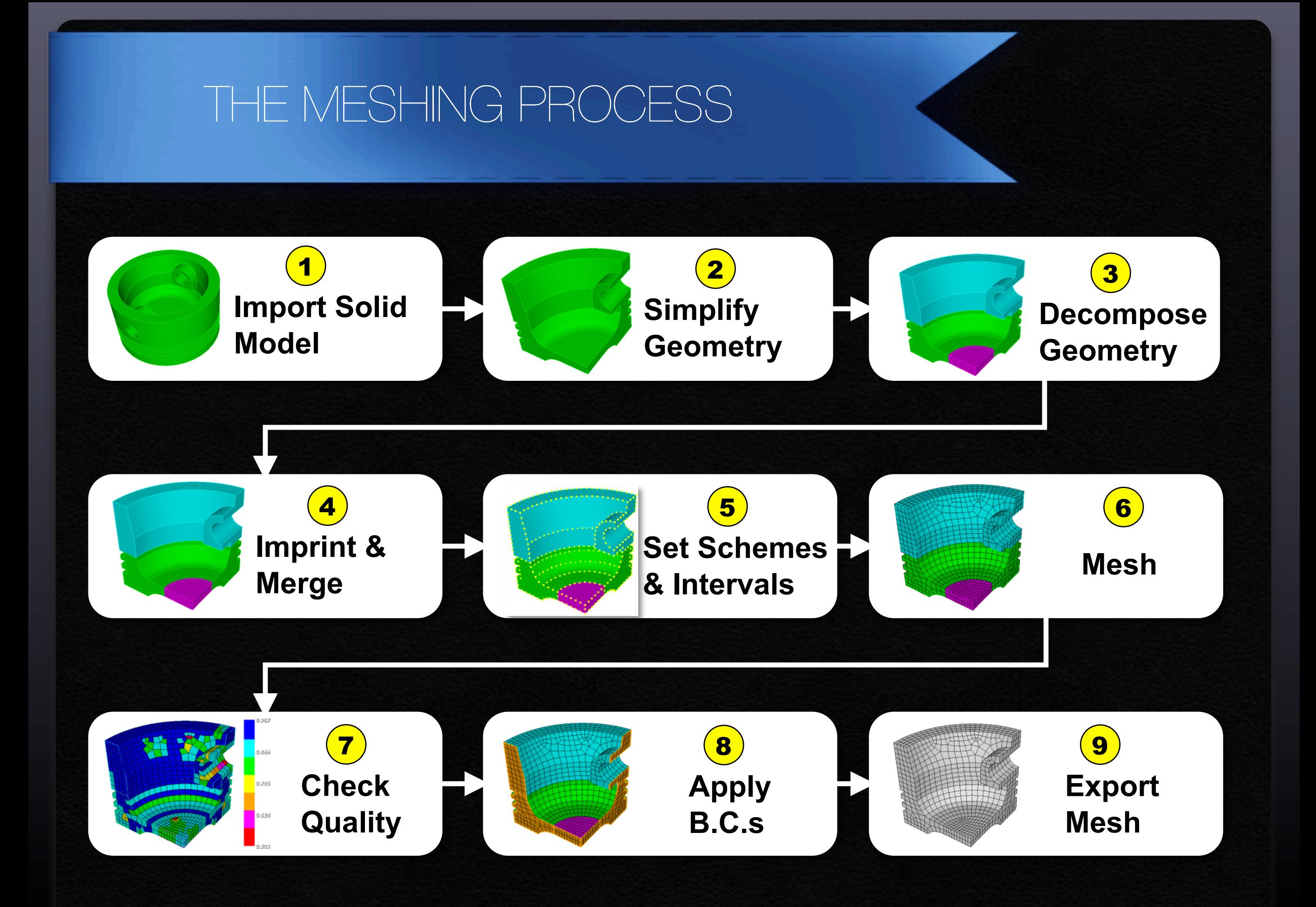

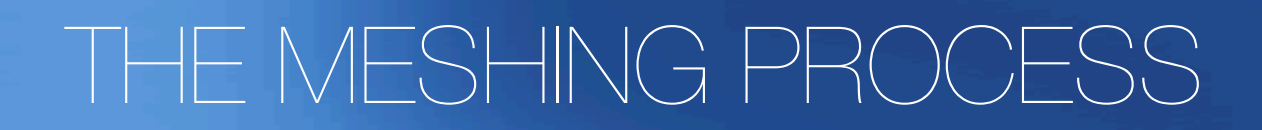

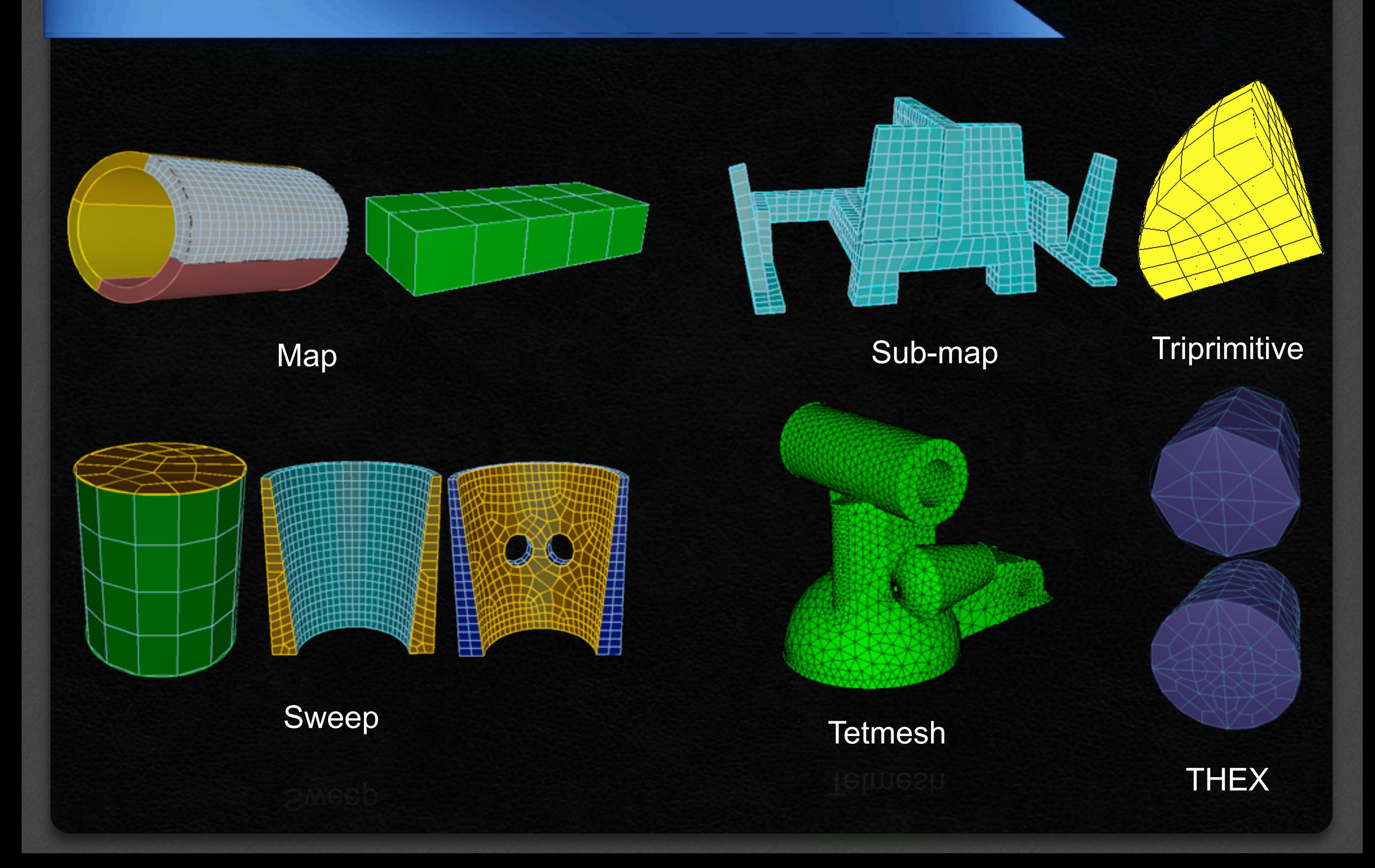

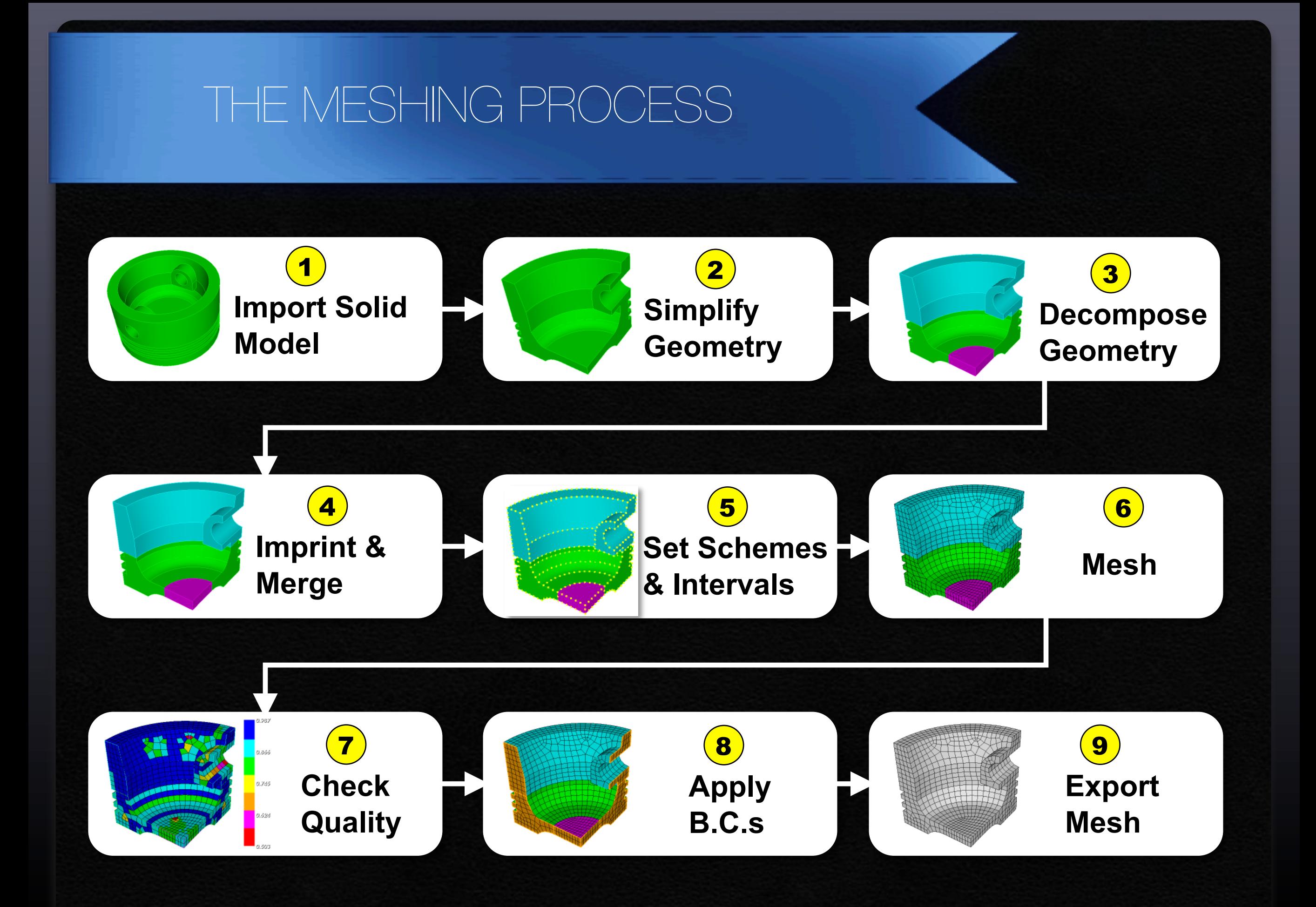

## I - Construction of the geometry

- II Meshing the geometry
- III Boundary condition + Export the mesh

#### CUBIT FILE: geometry layer + meshing layer

ACIS: Nurbs

Main engine All the features of CUBIT are availabl (cleanup tool, imprinting,...) Perfect for mechanical object (CAD...) > Heavy usage of memory ACIS/Nurbs are not common in geoframeworks (Rhynoceros)

Best option for us: creating the geometry in CUBIT

#### FACET: Triangulate surfaces

- Secondary engine SNOT all the features of CUBIT are available
- good for GOCAD
- Much less usage of memory
- > Triangulate surfaces are everywhere in geophysics
- Best option for us: creating and decomposing the model not in CUBIT

## I - Construction of the geometry

- II Meshing the geometry
- III Boundary condition + Export the mesh

I - Construction of the geometry II - Meshing the geometry III - Boundary condition + Export the mesh 0 - Define purpose and resolution of mesh

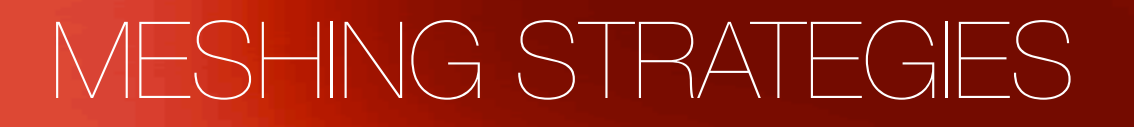

#### a) brutal (by hand in cubit)

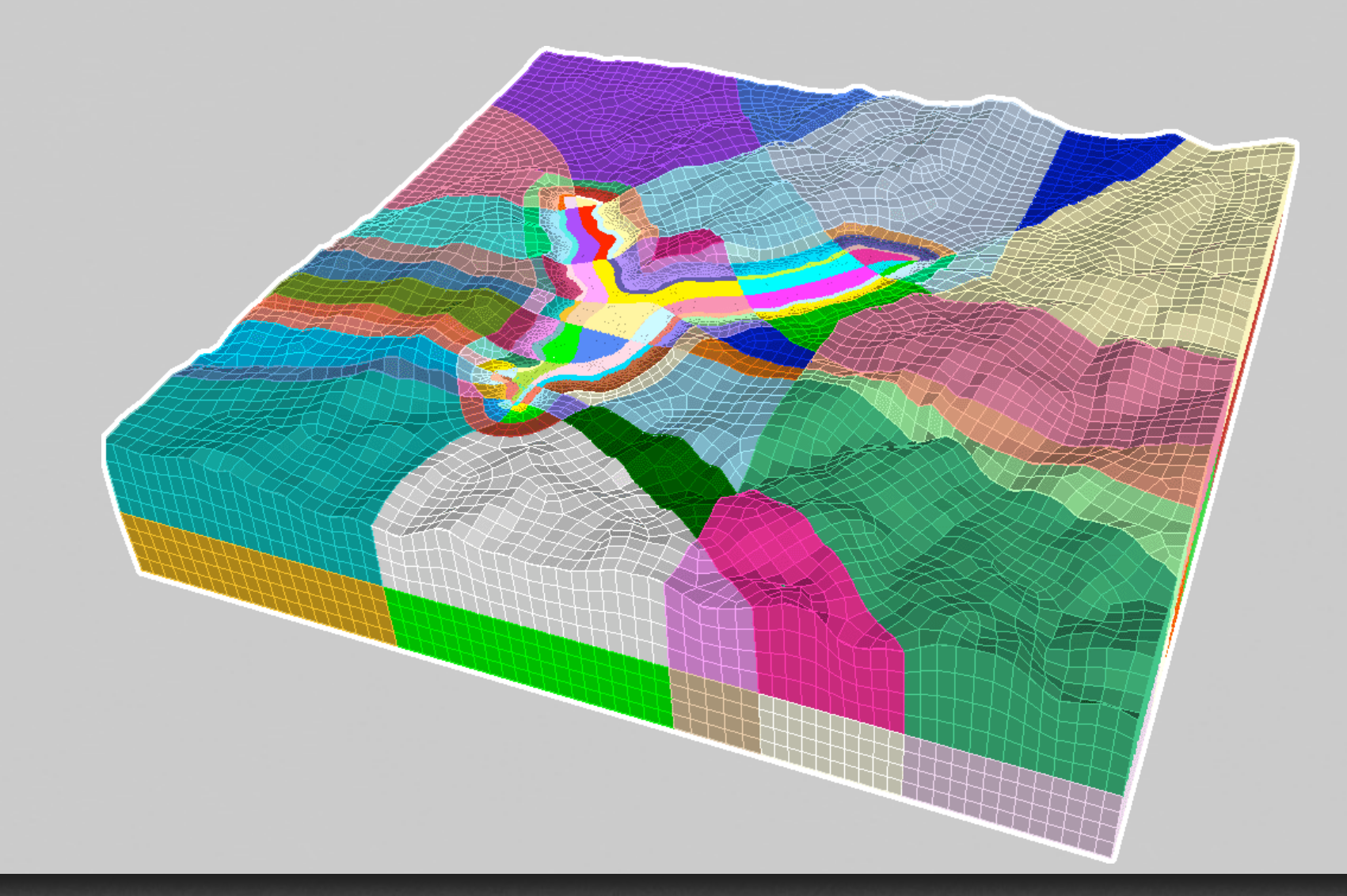

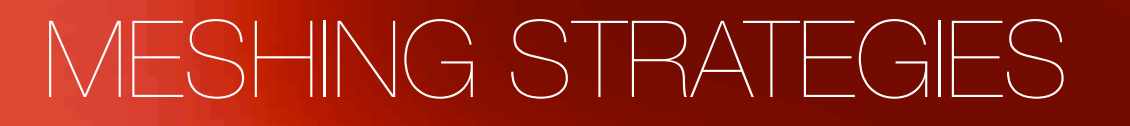

## a) brutal (by hand in cubit) b) GEOcubit (scripting)

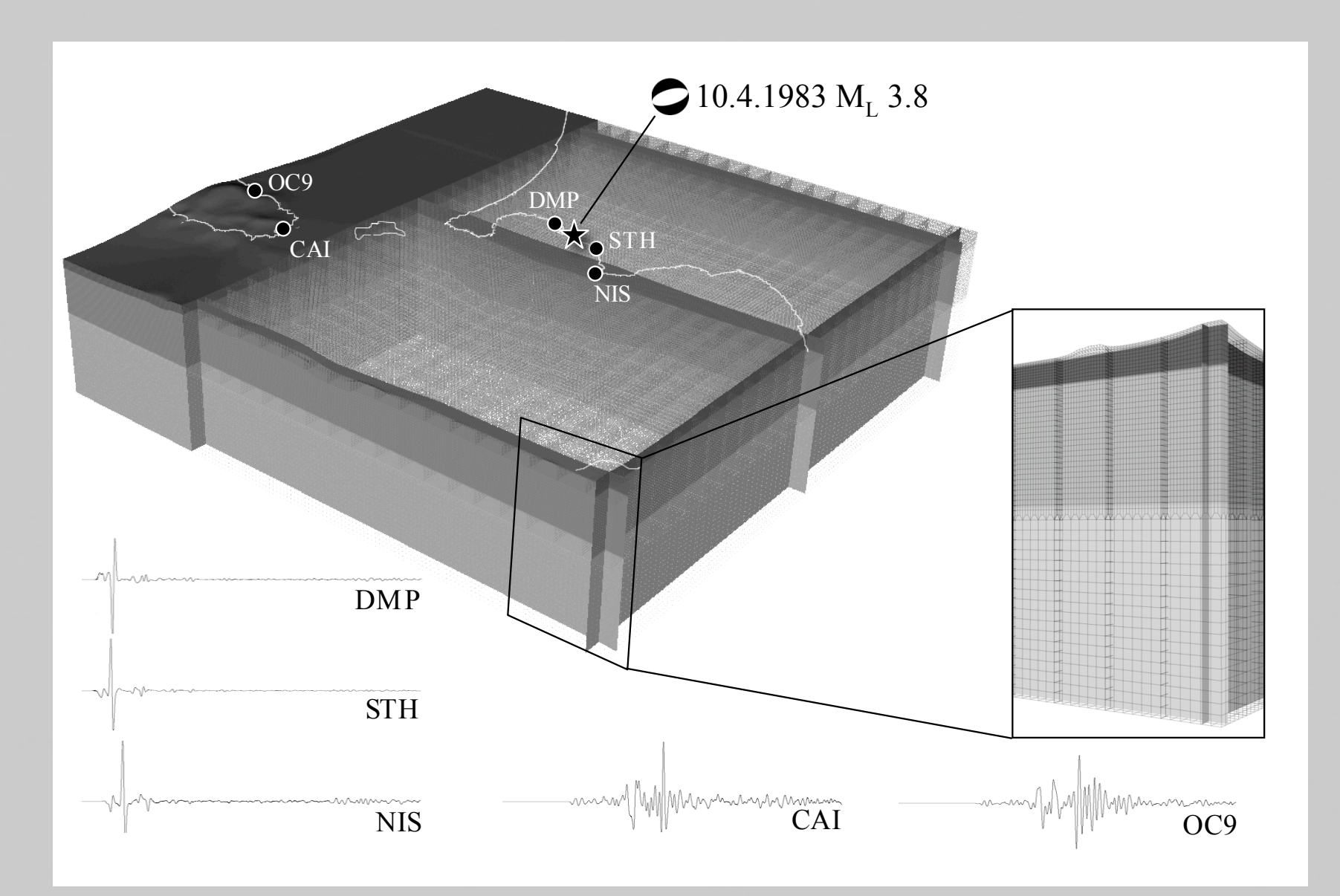

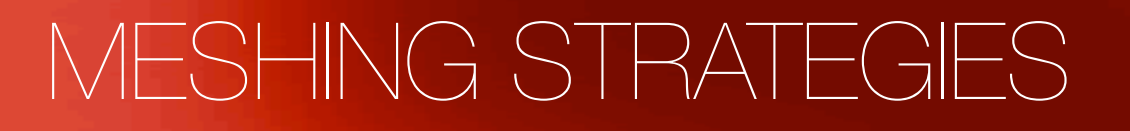

## a) brutal (by hand in cubit) b) GEOcubit (scripting) c) "Not-honoring"

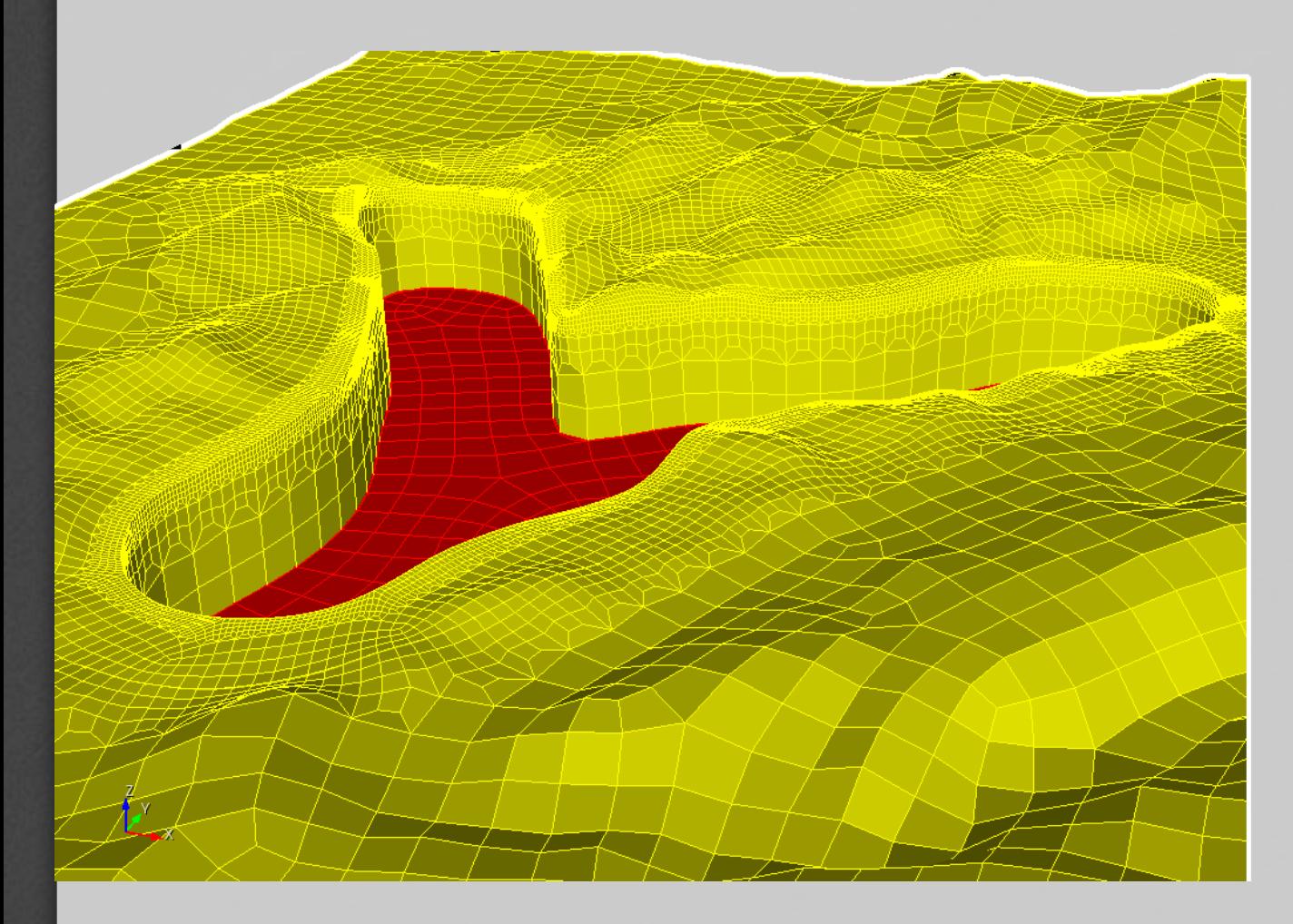

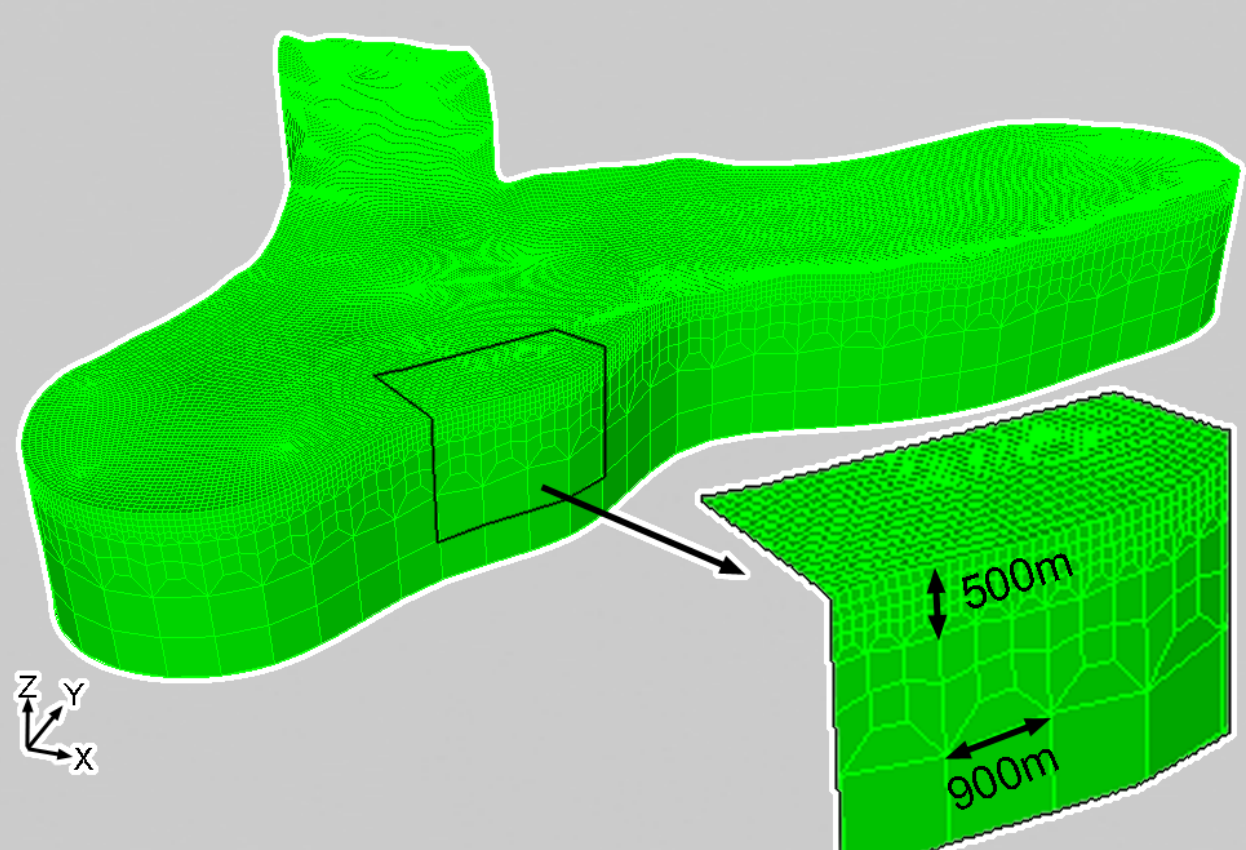

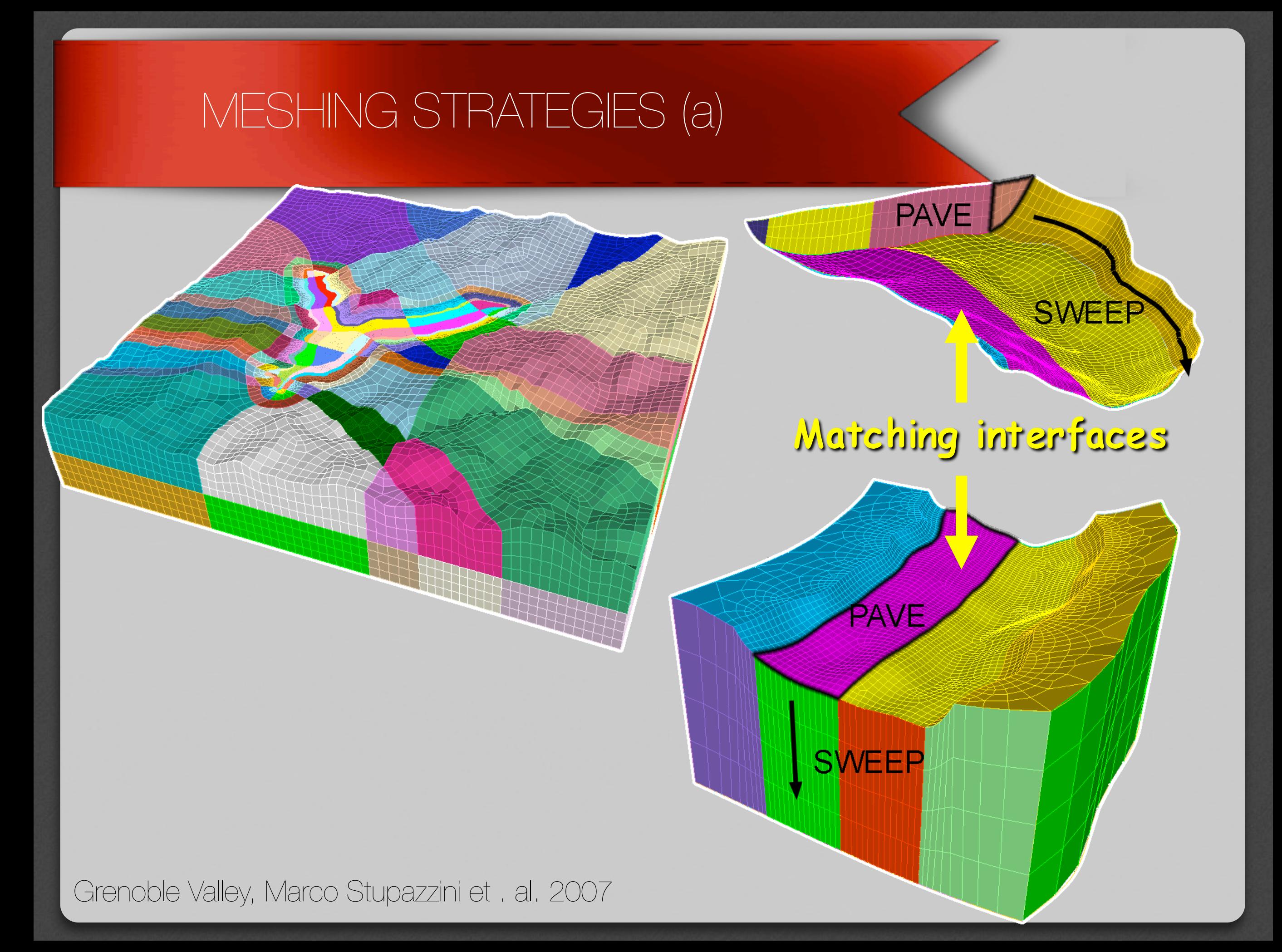

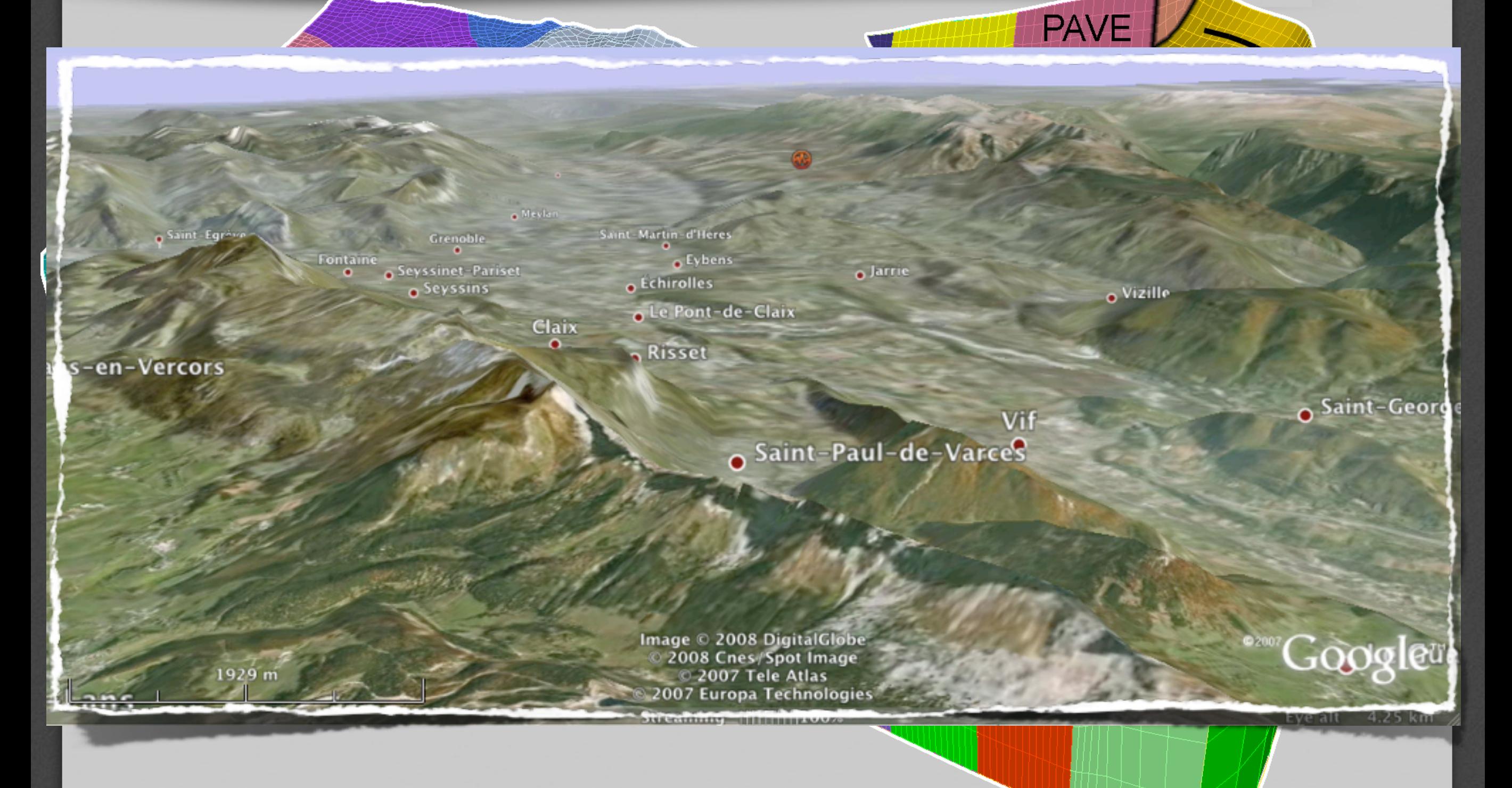

Grenoble Valley, Marco Stupazzini et . al. 2007

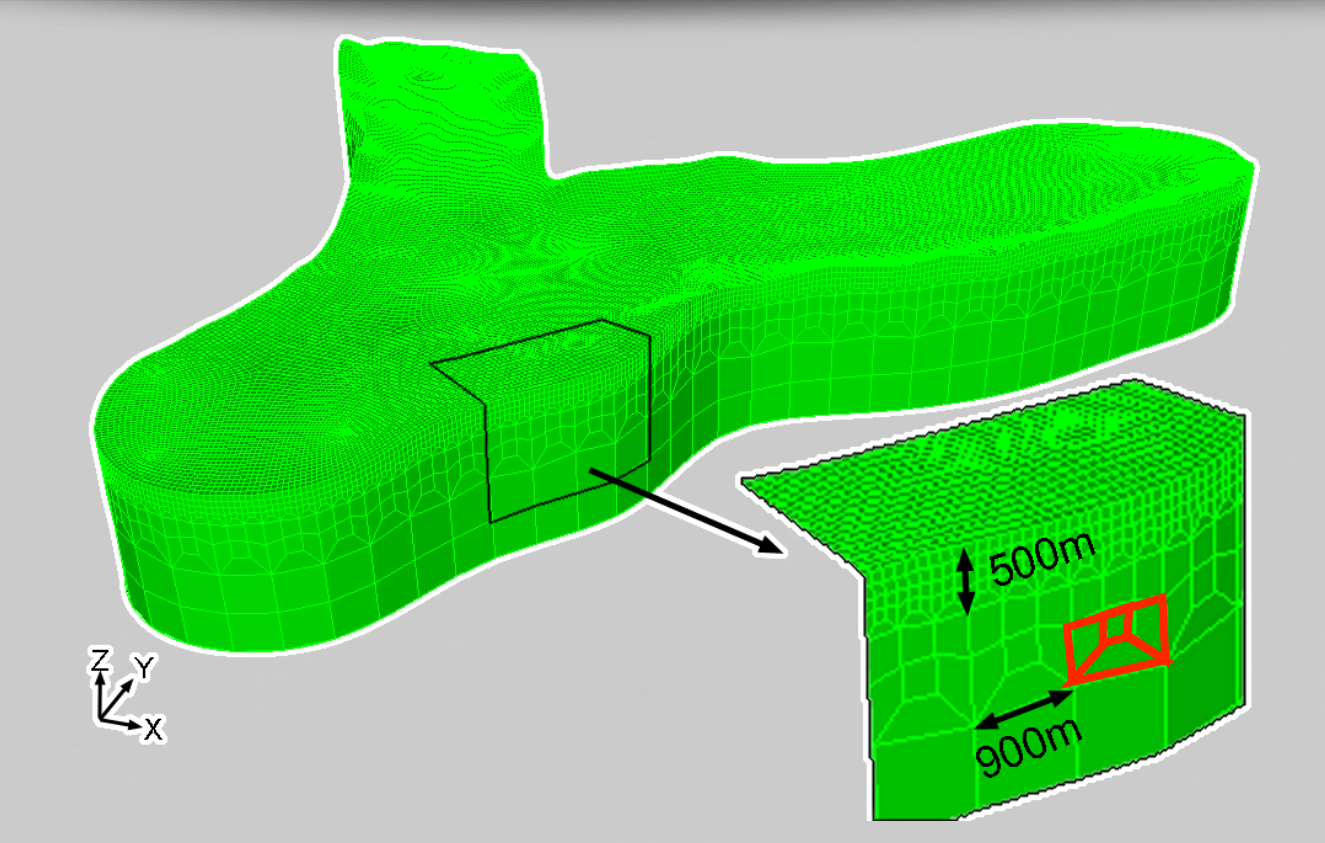

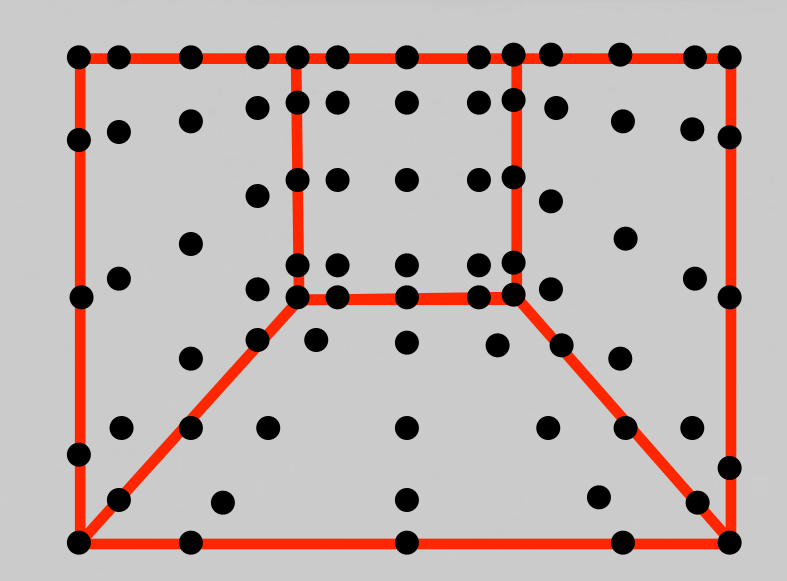

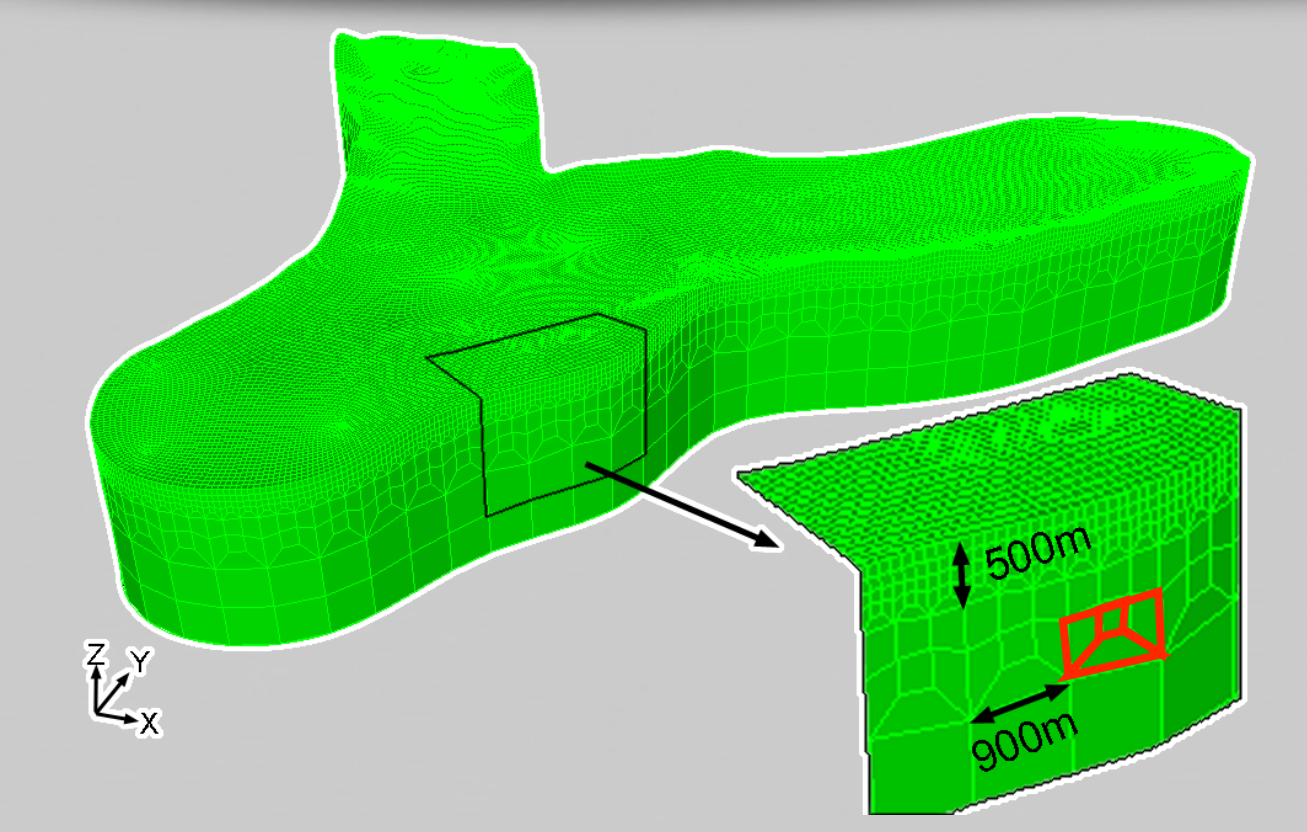

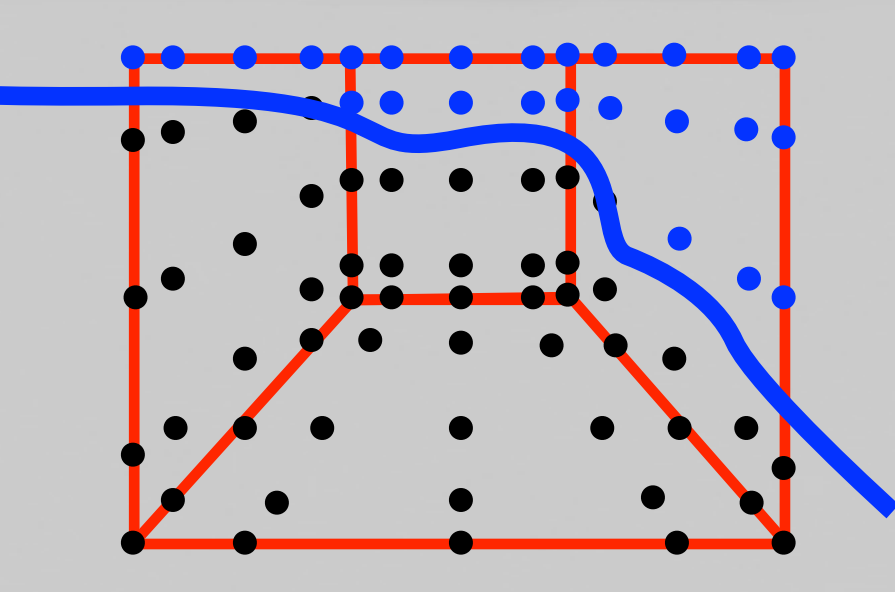

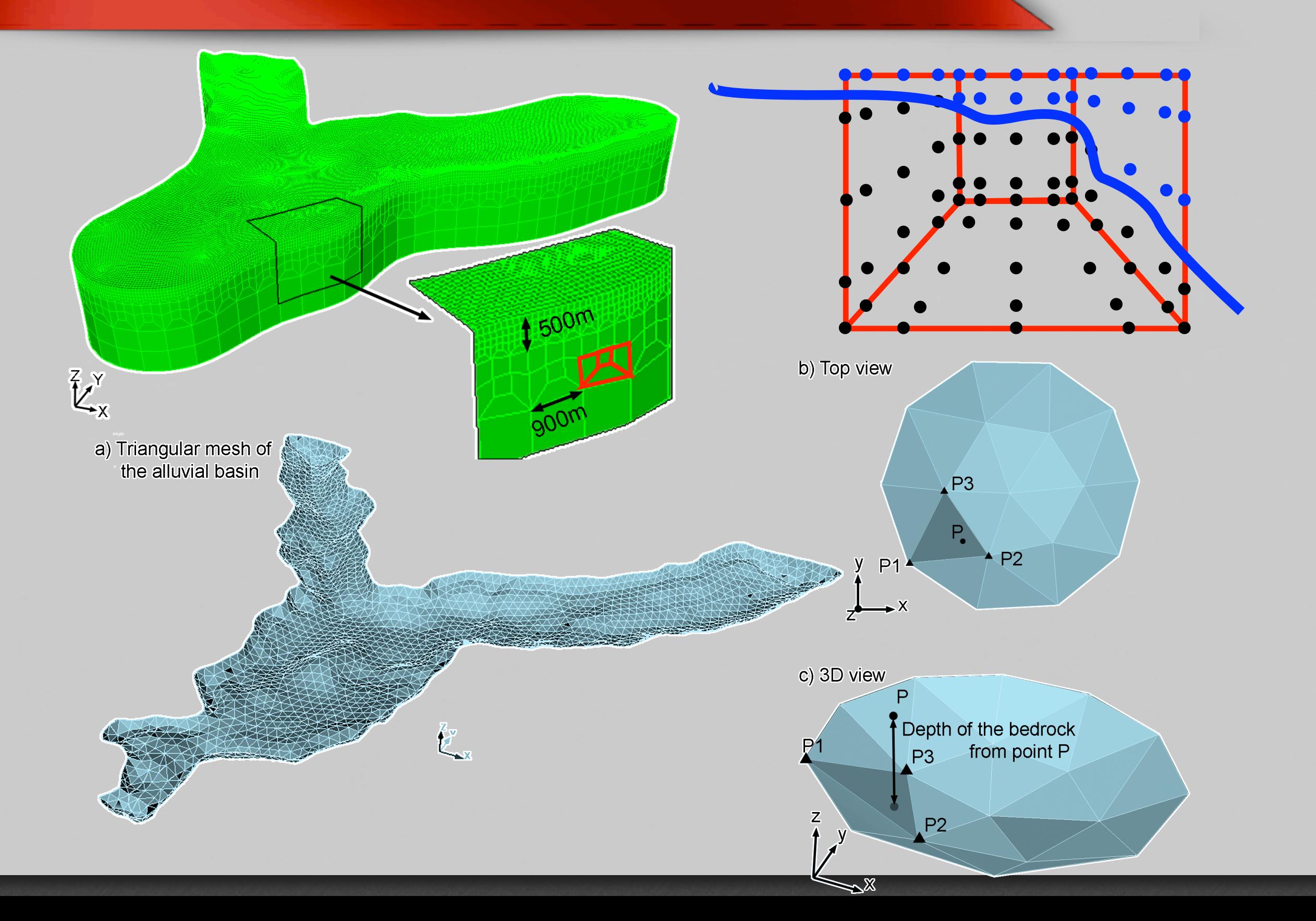

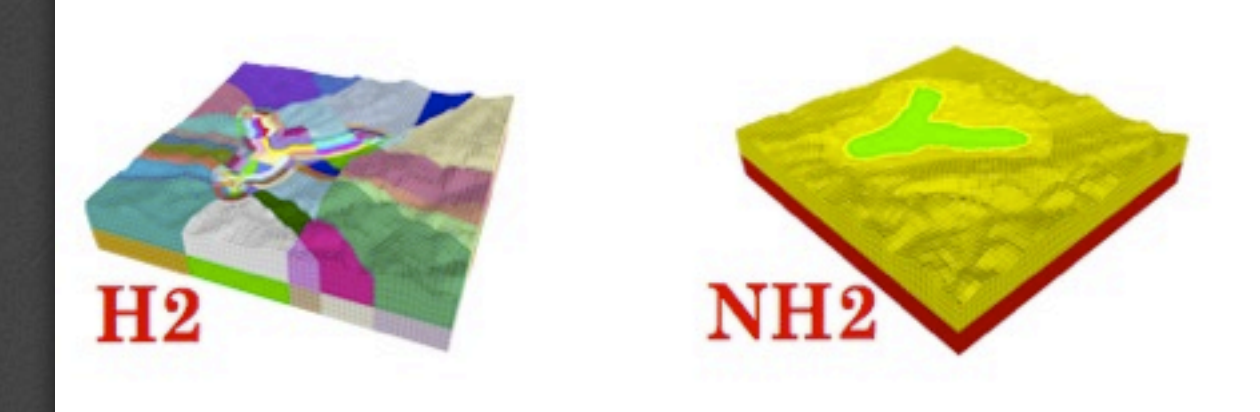

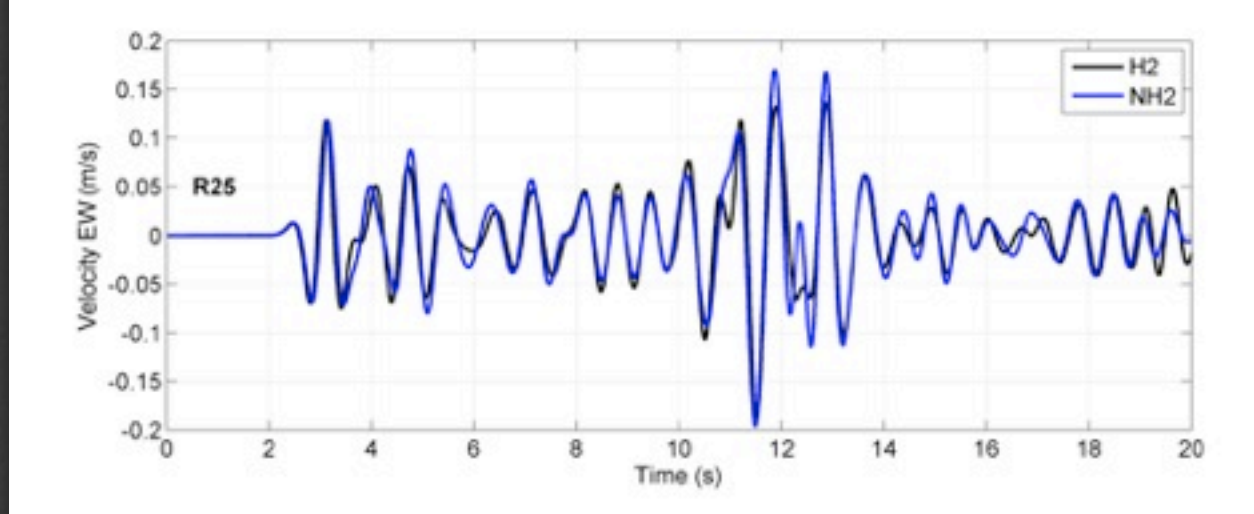

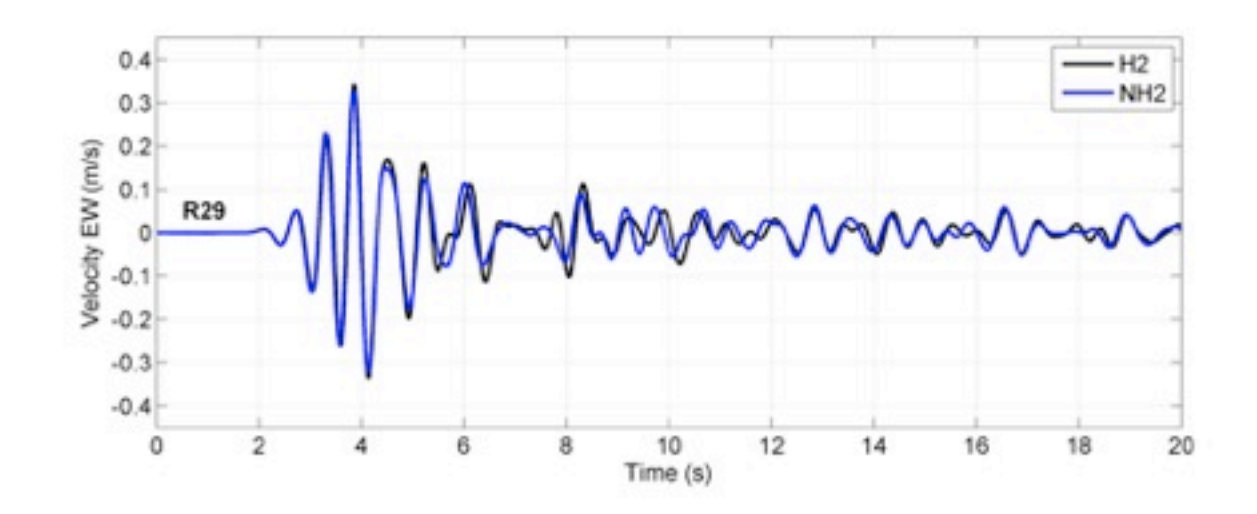

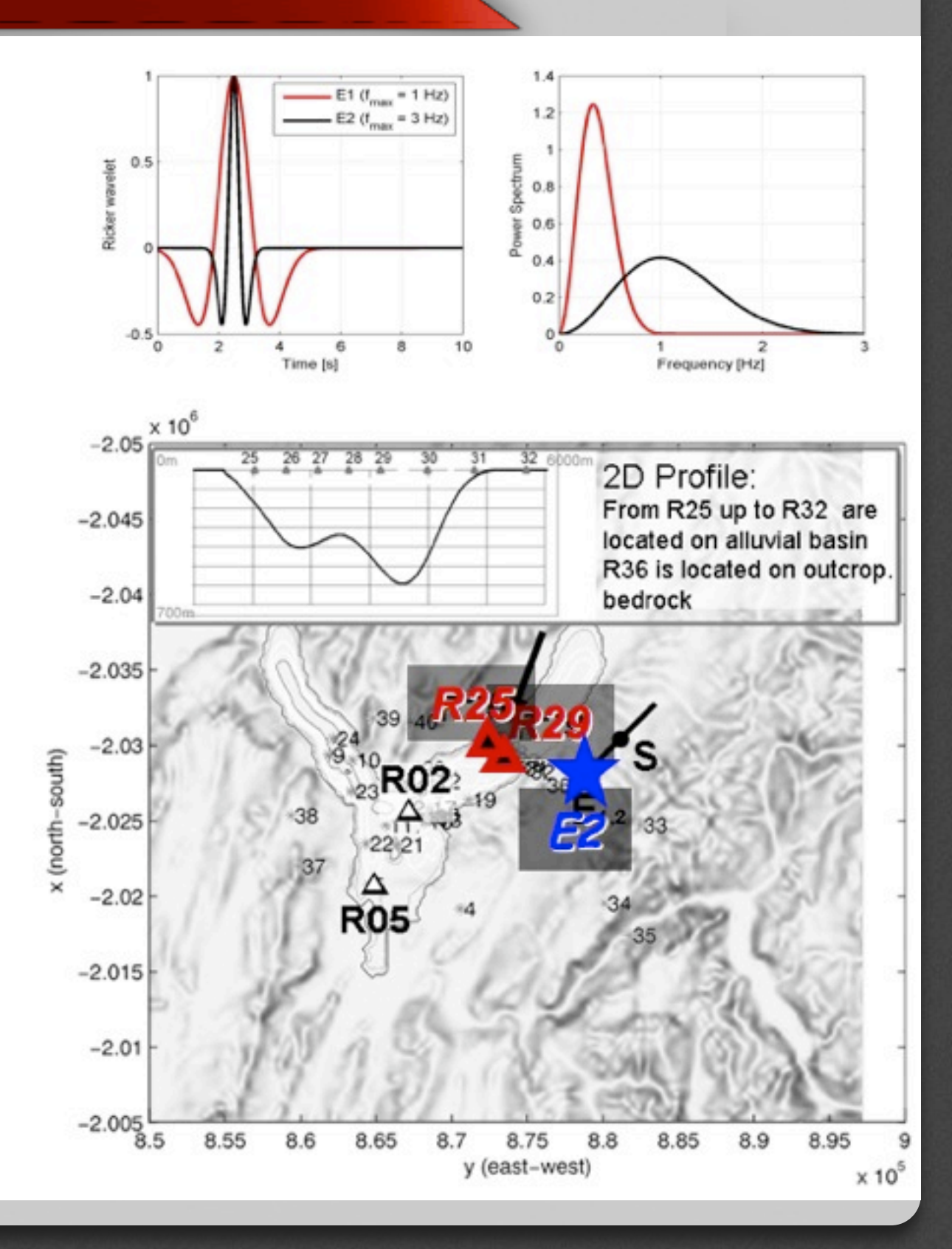

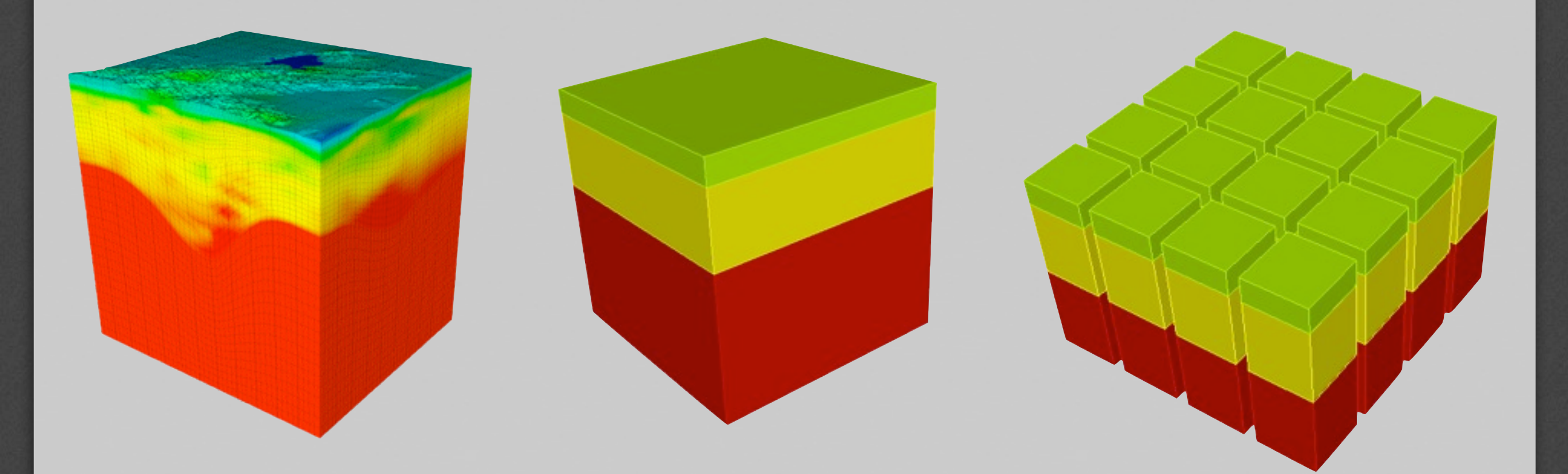

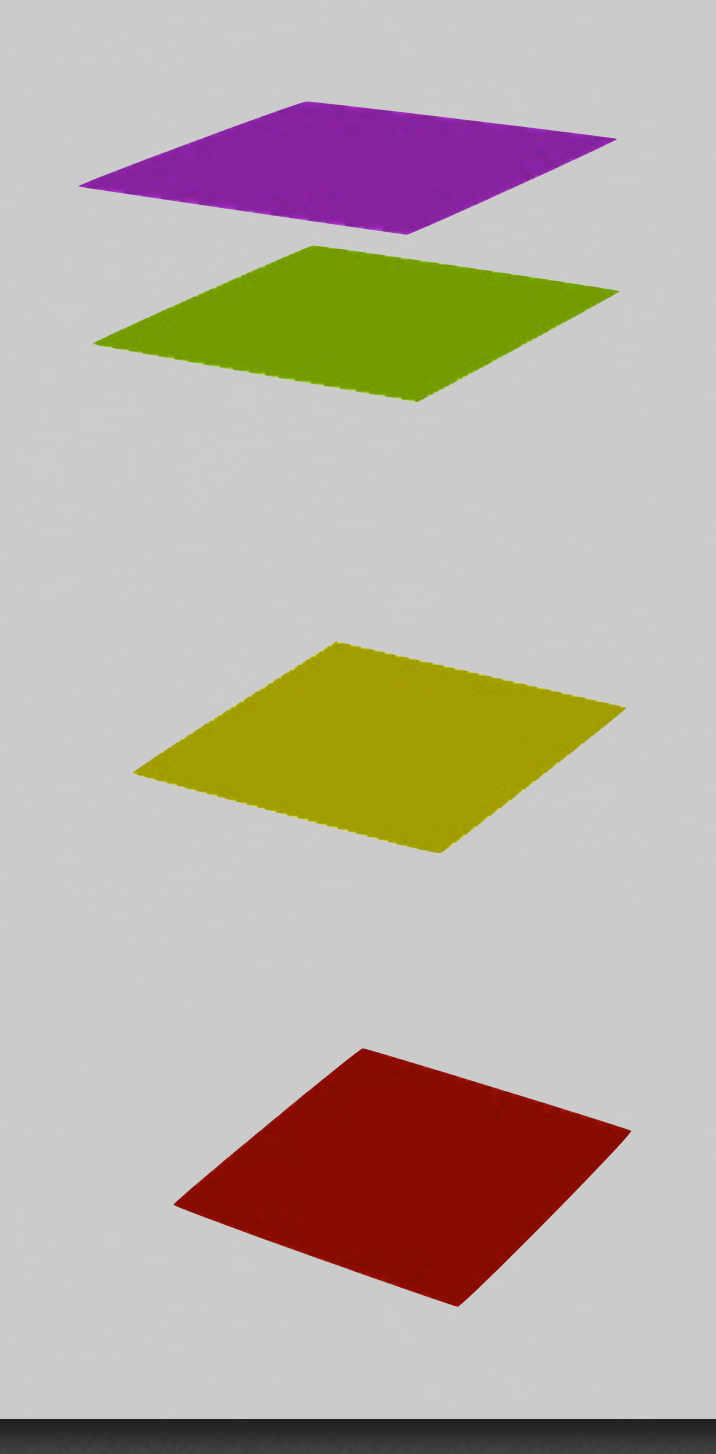

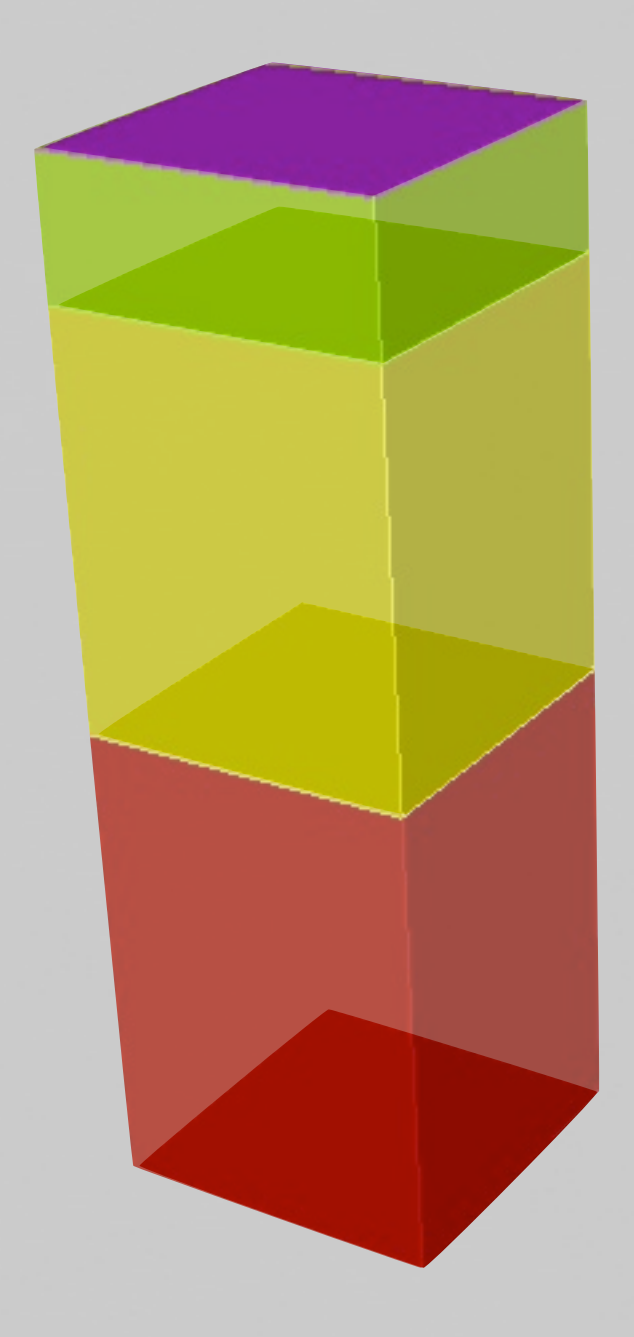

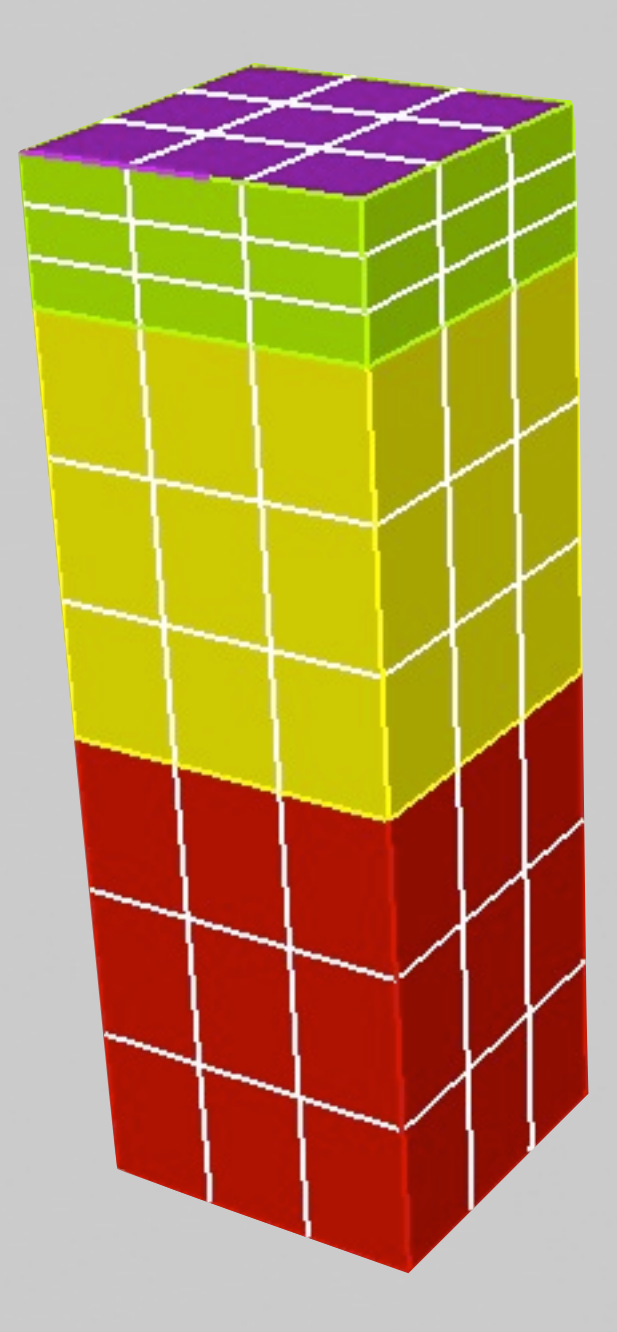

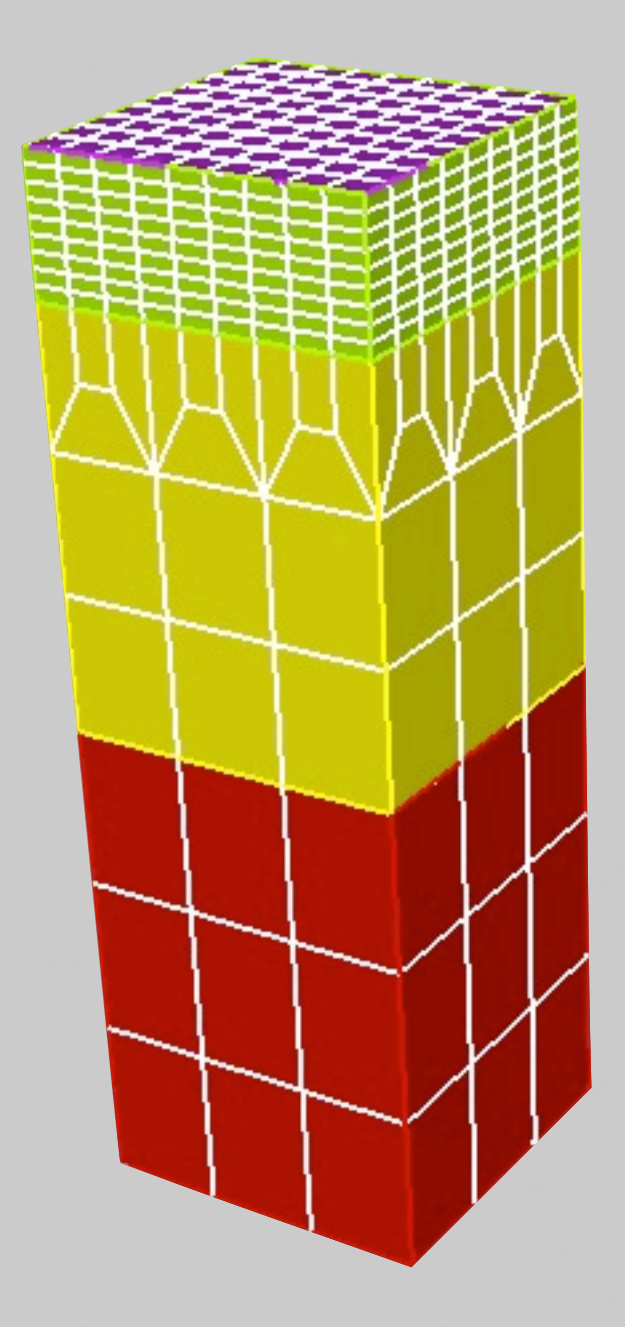

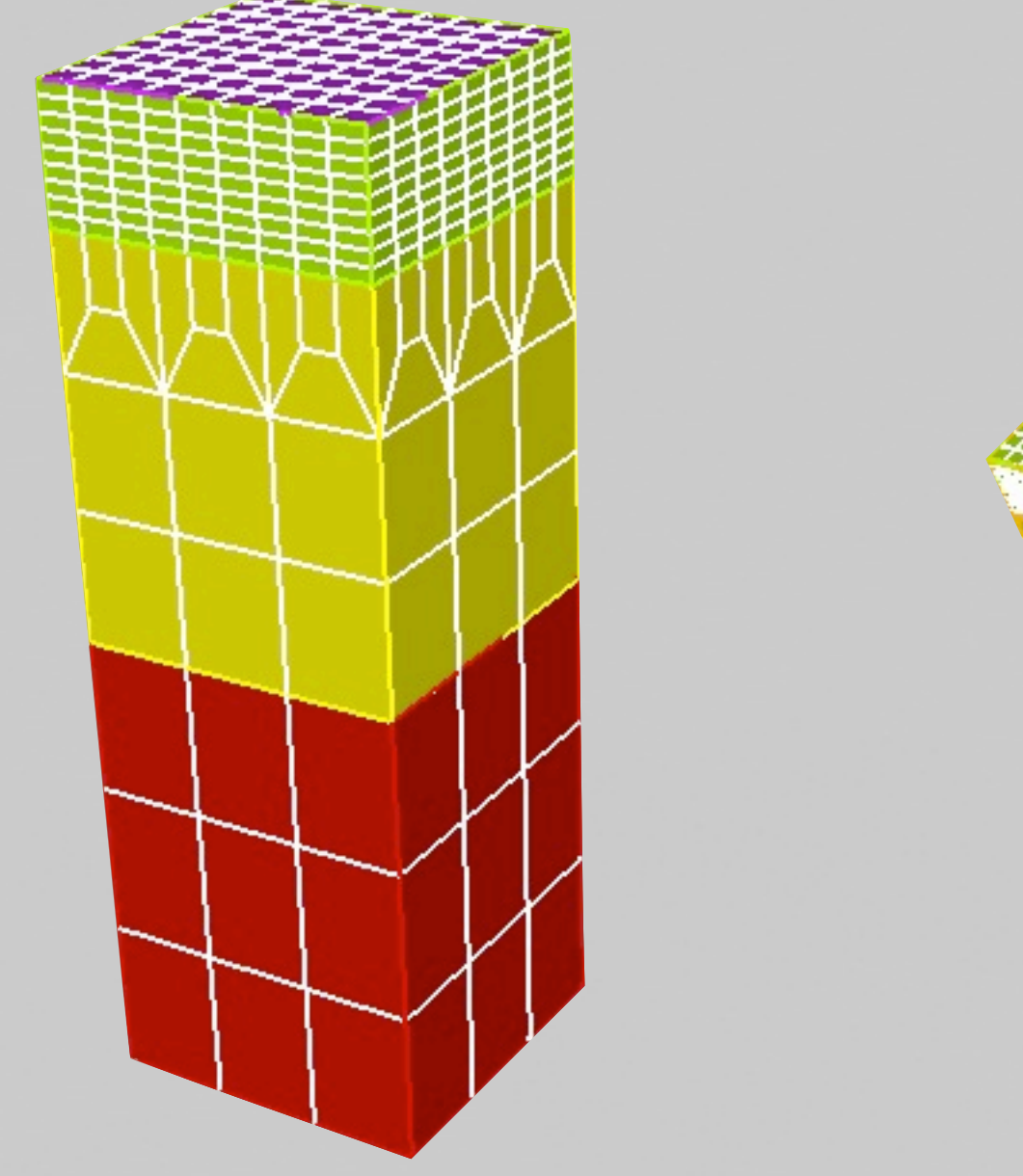

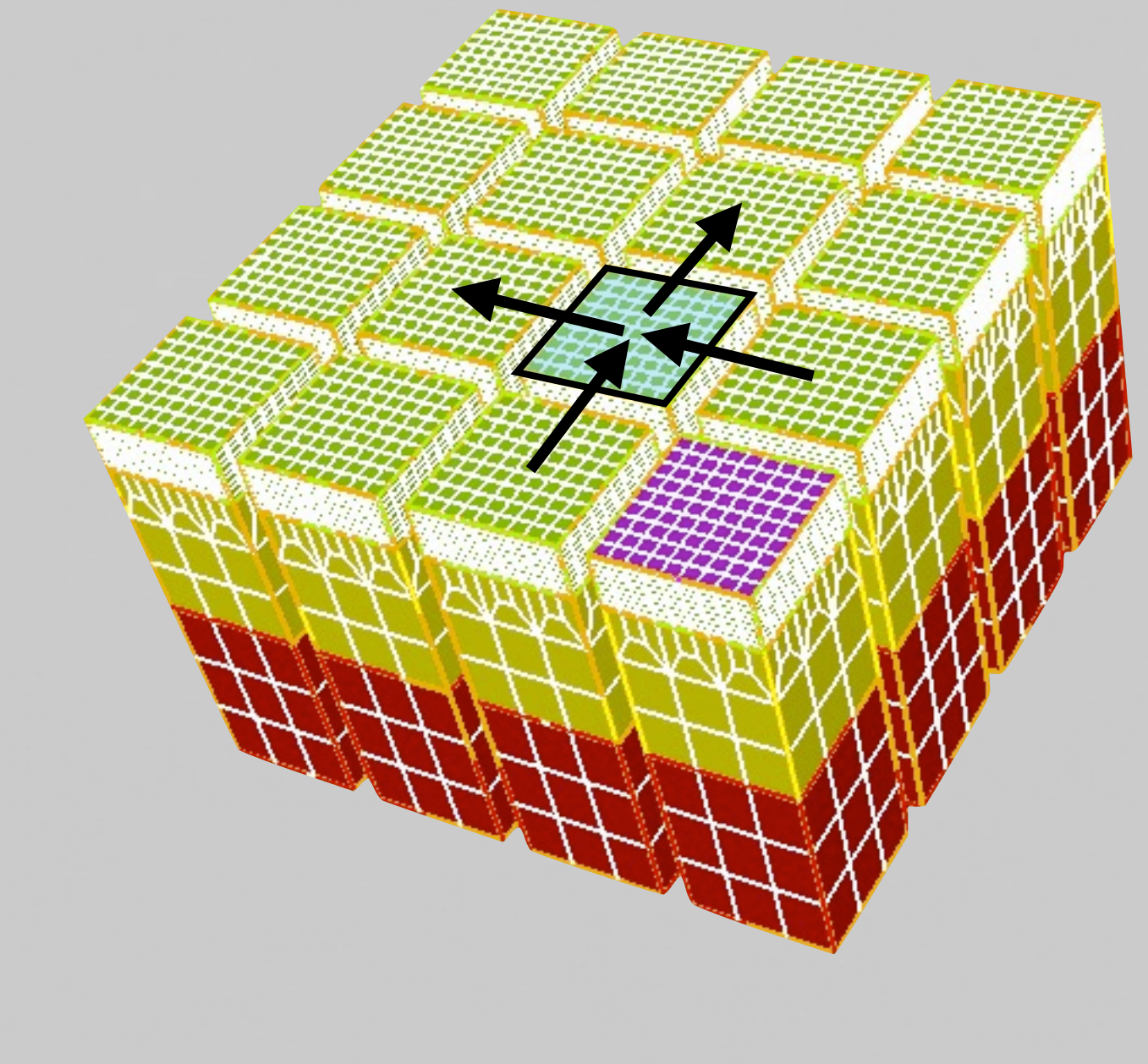

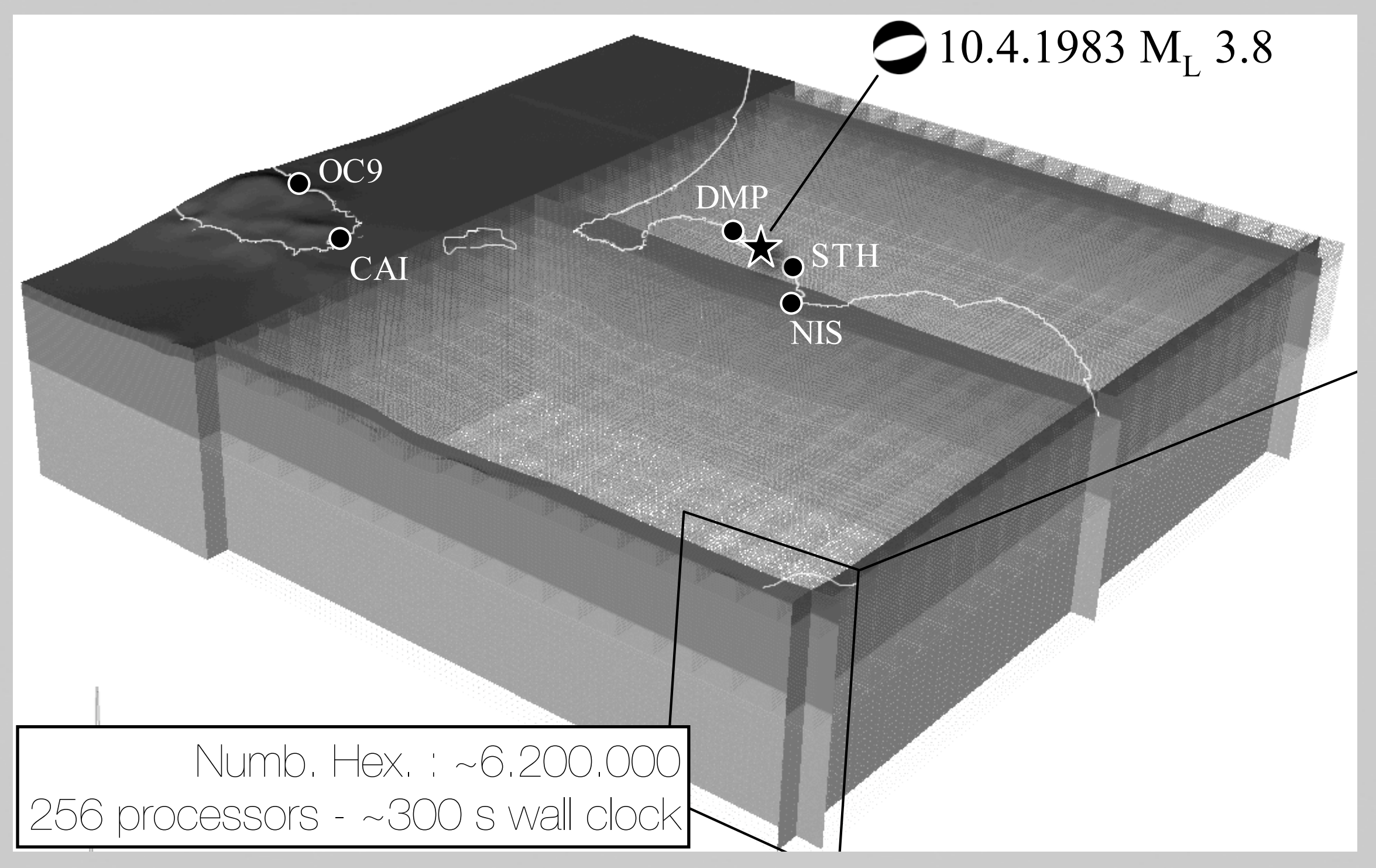

goal: meshing automatically some reference geological cases

Semi-automatic (user defines interfaces, tomography, topography,To, ∆h)

- **Parallel (faster both for the creation of the NURBS geometry and** for the mesh - huge mesh and volume)
- "cake-layered" volume (main discontinuities honored + tomography)

**Each chunk has the same number of elements** 

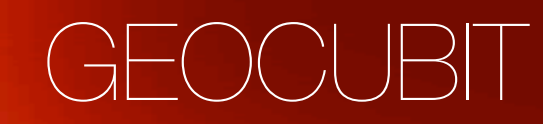

stable http://www.geodynamics.org/wsvn/cig/seismo/3D/GEOCUBIT

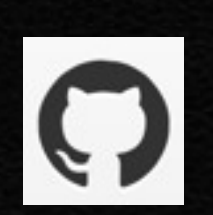

**CIG** 

https://github.com/casarotti/GEOCUBIT--experimental developer\*

mesh: layered geological volume (parallel) mesh: export in SPECFEM3D\_cartesian format environment: python script, cubit GUI, interative, cluster queue mesh: automatic assign of the boundary condition

mesh: spherical layered geological volume\* mesh: hex27\* mesh: cpml\* mesh: vertical "sandwich" layered geological volume\*

#### GEOCUBIT - simplify

[cubit.options] cubit\_info=off echo\_info=off working\_dir=mesh\_california/ output\_dir=mesh\_california/output [simulation.cpu\_parameters] number\_processor\_xi =15 number processor eta =15 # [geometry.volumes] volume\_type = layercake\_volume\_ascii\_regulargrid\_regularmap  $lattice\_min$  =  $131000$  $lattice$  max  $= 738000$  $longitude$  min  $= 3480000$  $longitude_max = 4058000$  $nx = 6071$  $ny = 5781$  $unit = utm$ [geometry.volumes.layercake]  $nz = 3$  $bottomflat = True$  $depth\_bottom = -60000$ filename =moho\_6071\_5781surf.xyz,topo\_6071\_5781surf.xyz, geometry\_format=ascii [meshing] map\_meshing\_type=regularmap iv interval=3,4 size=7500 or\_mesh\_scheme=map ntripl=2 smoothing=False coarsening\_top\_layer=False

refinement\_depth=2,2

GEOCUBIT.py --build\_volume --mesh --cfg=examples/scal.cfg GEOCUBIT.py --collect --meshfiles=mesh\_vol\_0.cub --export2SPECFEM3D

GEOCUBIT.py --collect --meshfiles=mesh\_vol\_0.cub --cpml --cpml\_size=7000 --export2SPECFEM3D

6 MHex - Carl Tape

#### GEOCUBIT - scripting

#### Italy divided in 256 meshed block For each M>5 some blocks are selected and stitched

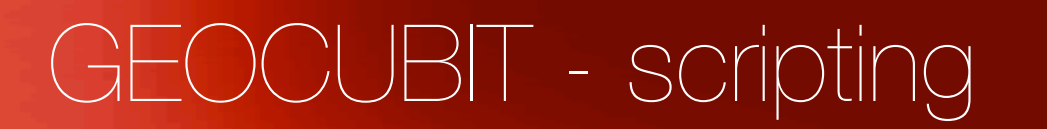

#### Italy divided in 256 meshed block For each M>5 some blocks are selected and stitched

Sulmona

Avezzano

Maiella

Mt. Gran Sasso

L'Aquilo

Time: 12.00 s

Rome

#### GEOCUBIT - scripting

#### Italy divided in 256 meshed block For each M>5 some blocks are selected and stitched

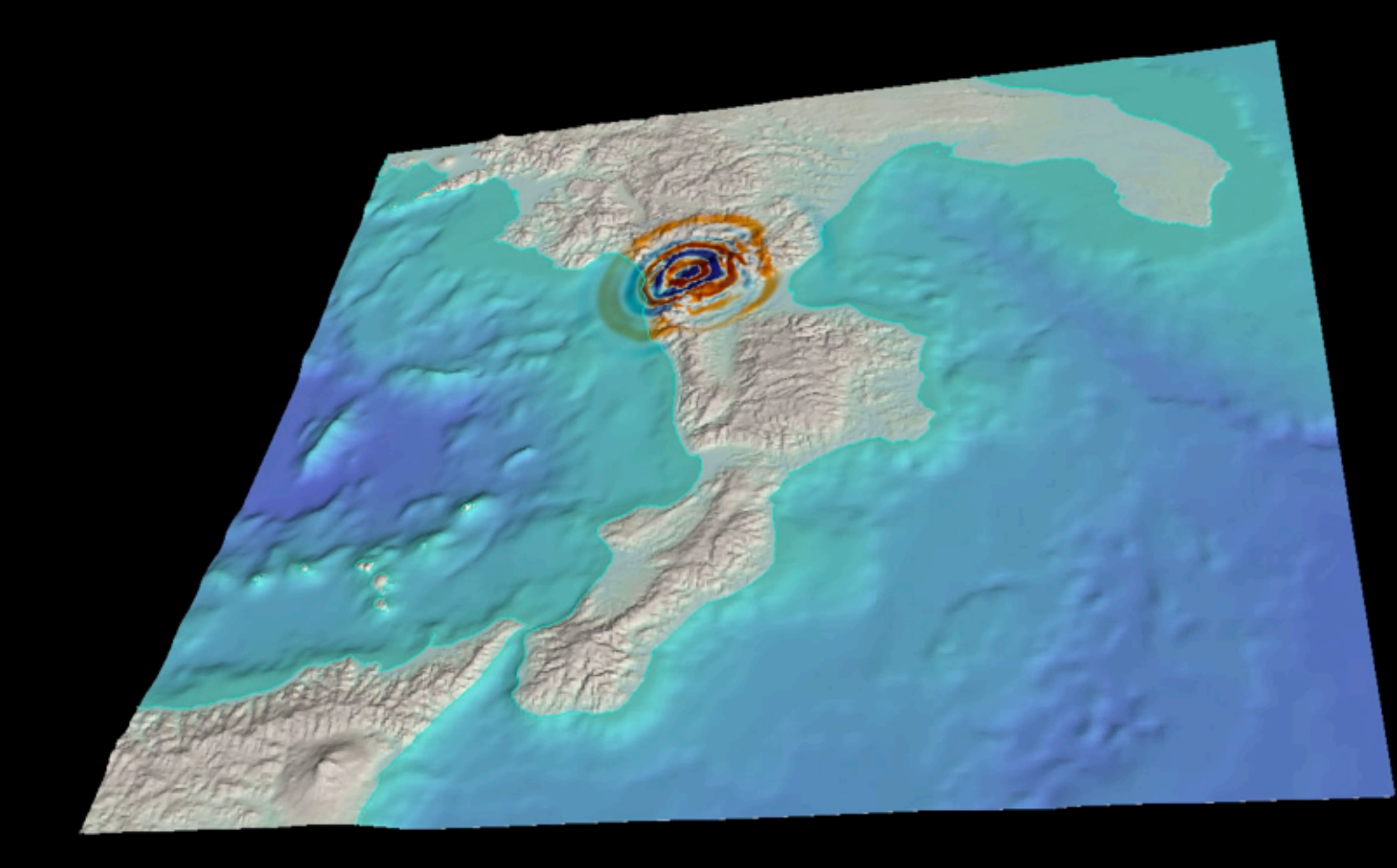

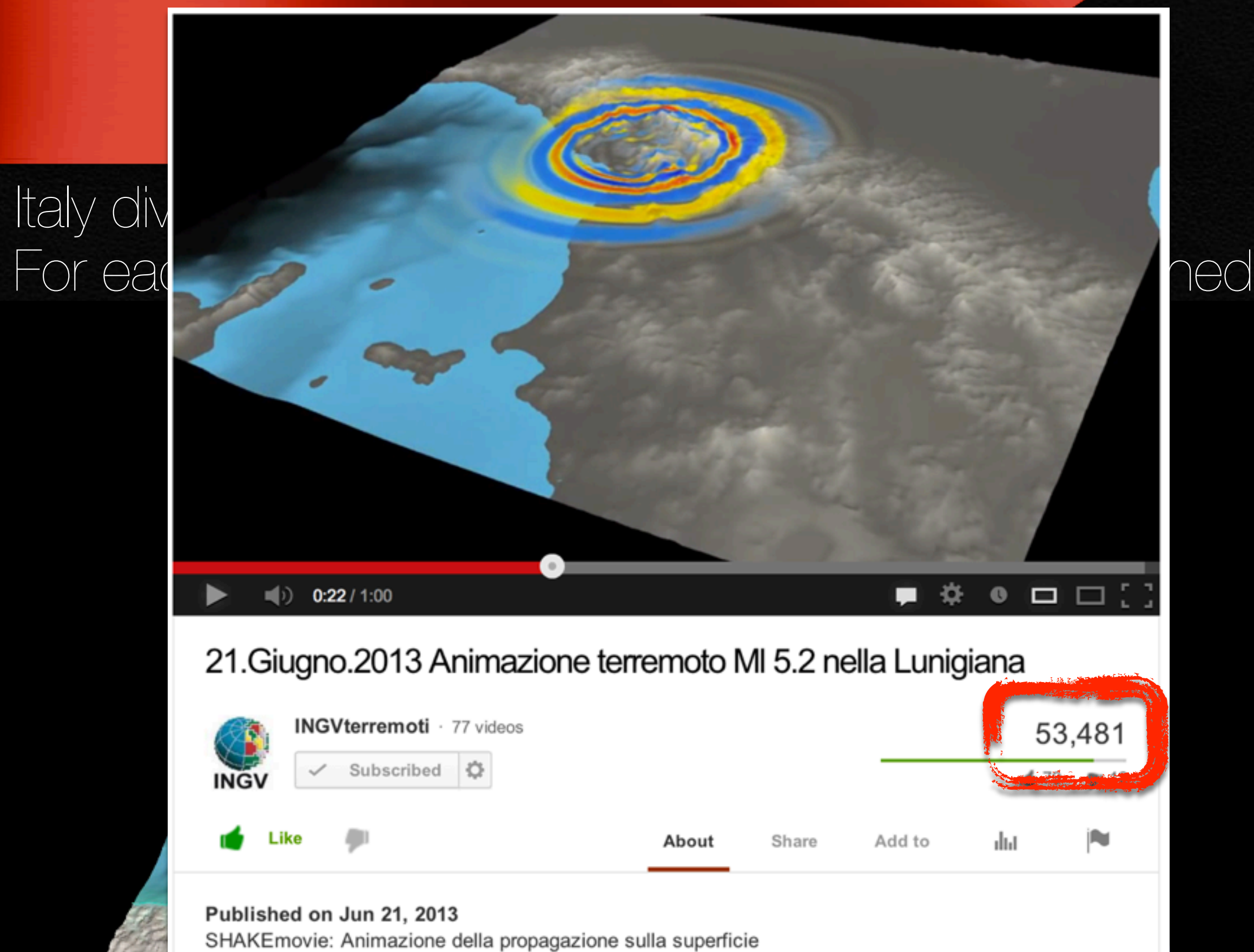

terrestre delle onde sismiche generate dal terremoto di MI 5.2 delle

ore 12.33 del 21 giugno 2013 in Lunigiana.

#### meshing - control ∆t (S.California)

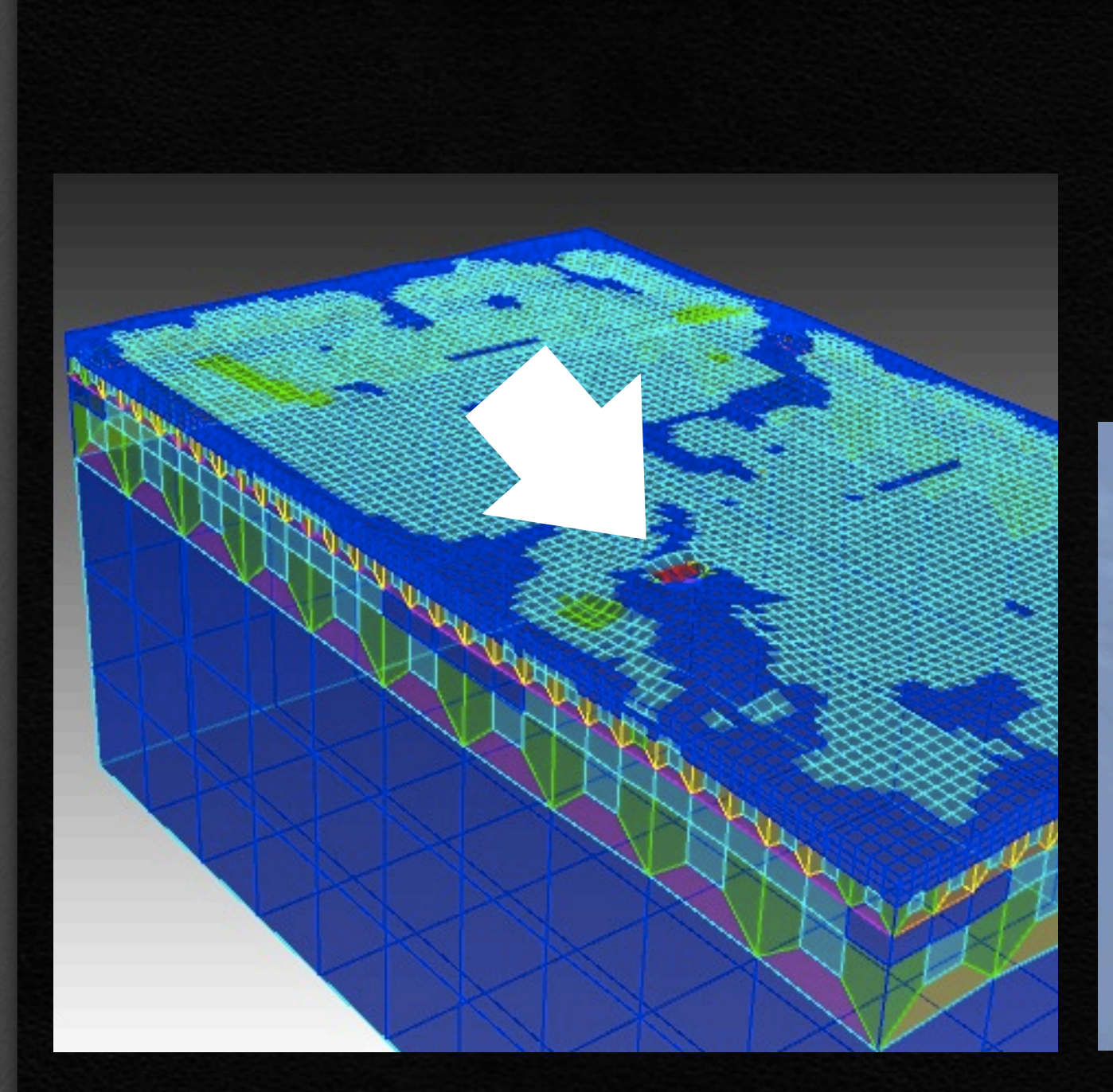

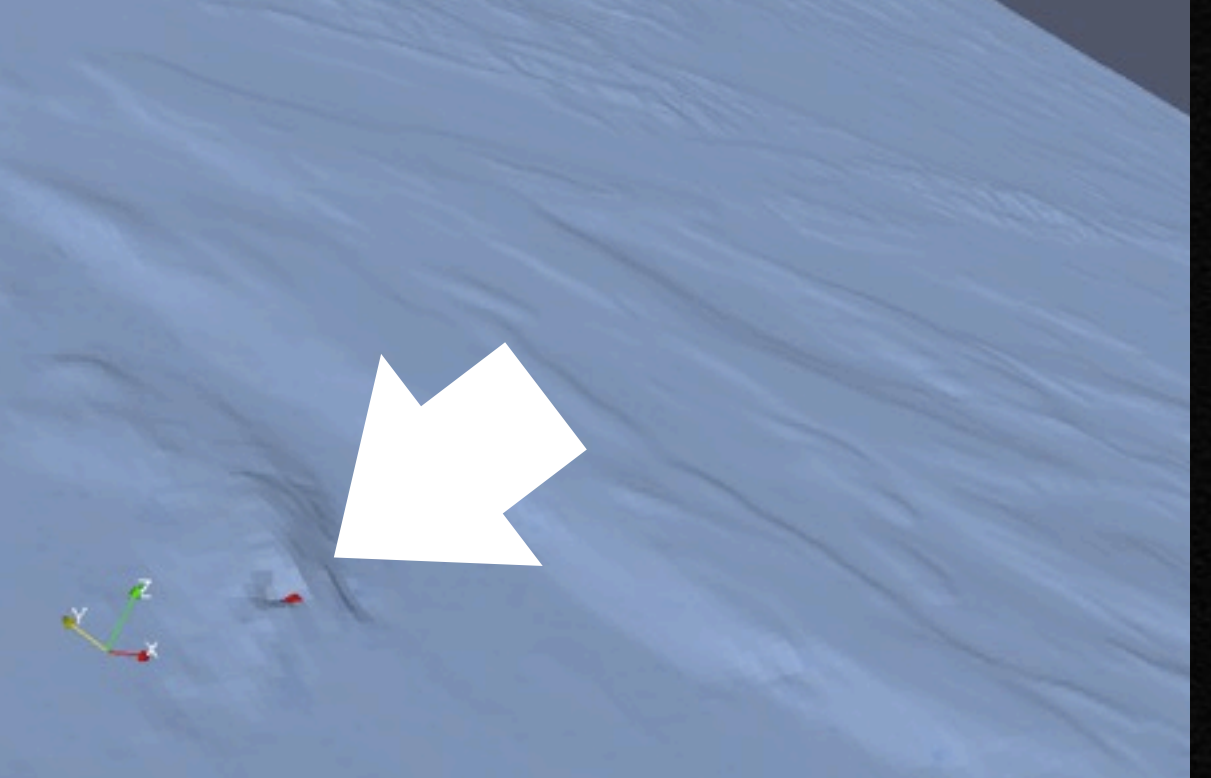

#### meshing - control resolution (Alaska)

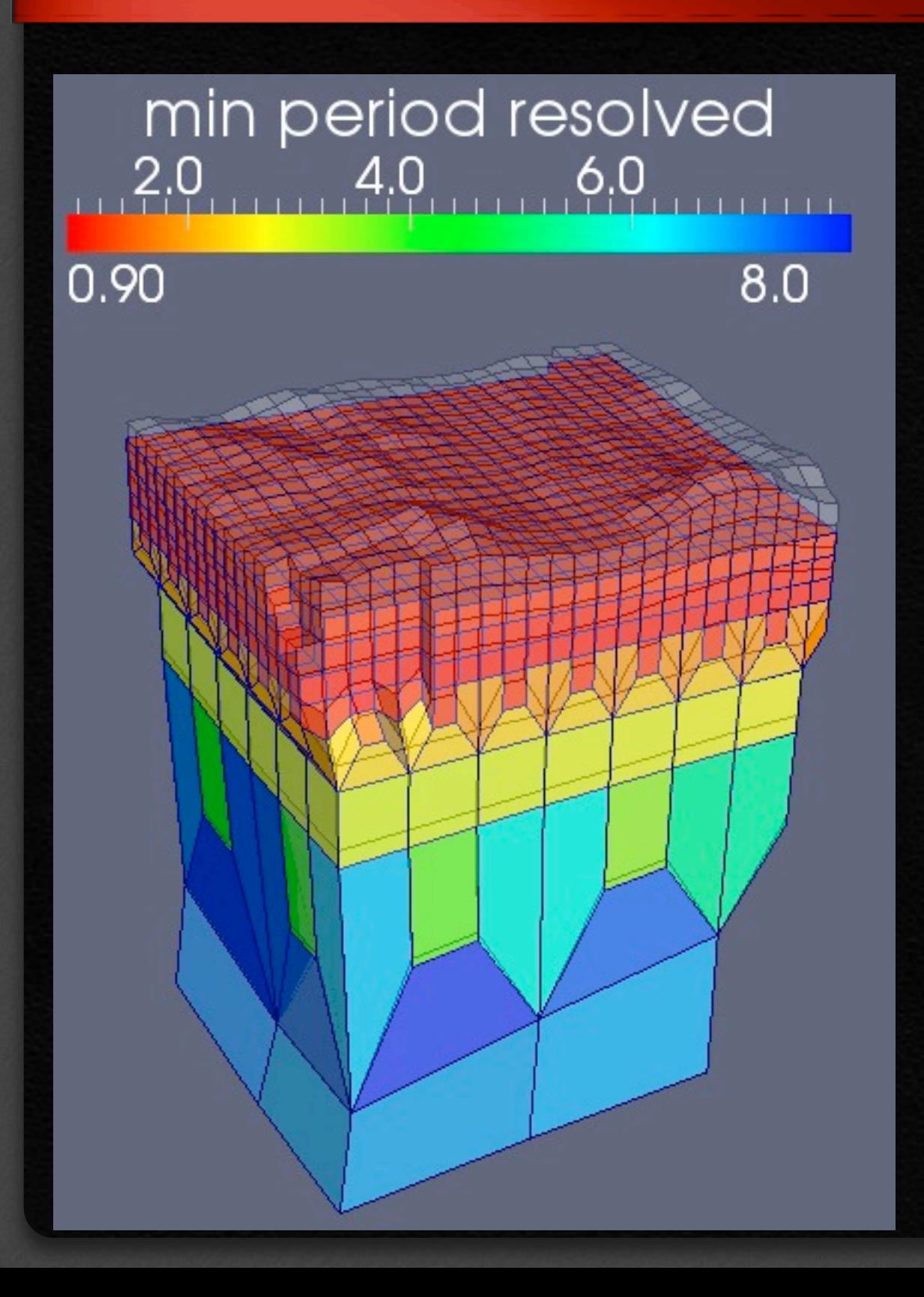

# $8,0$ 0.98  $8.1$

#### meshing - control resolution (Alaska)

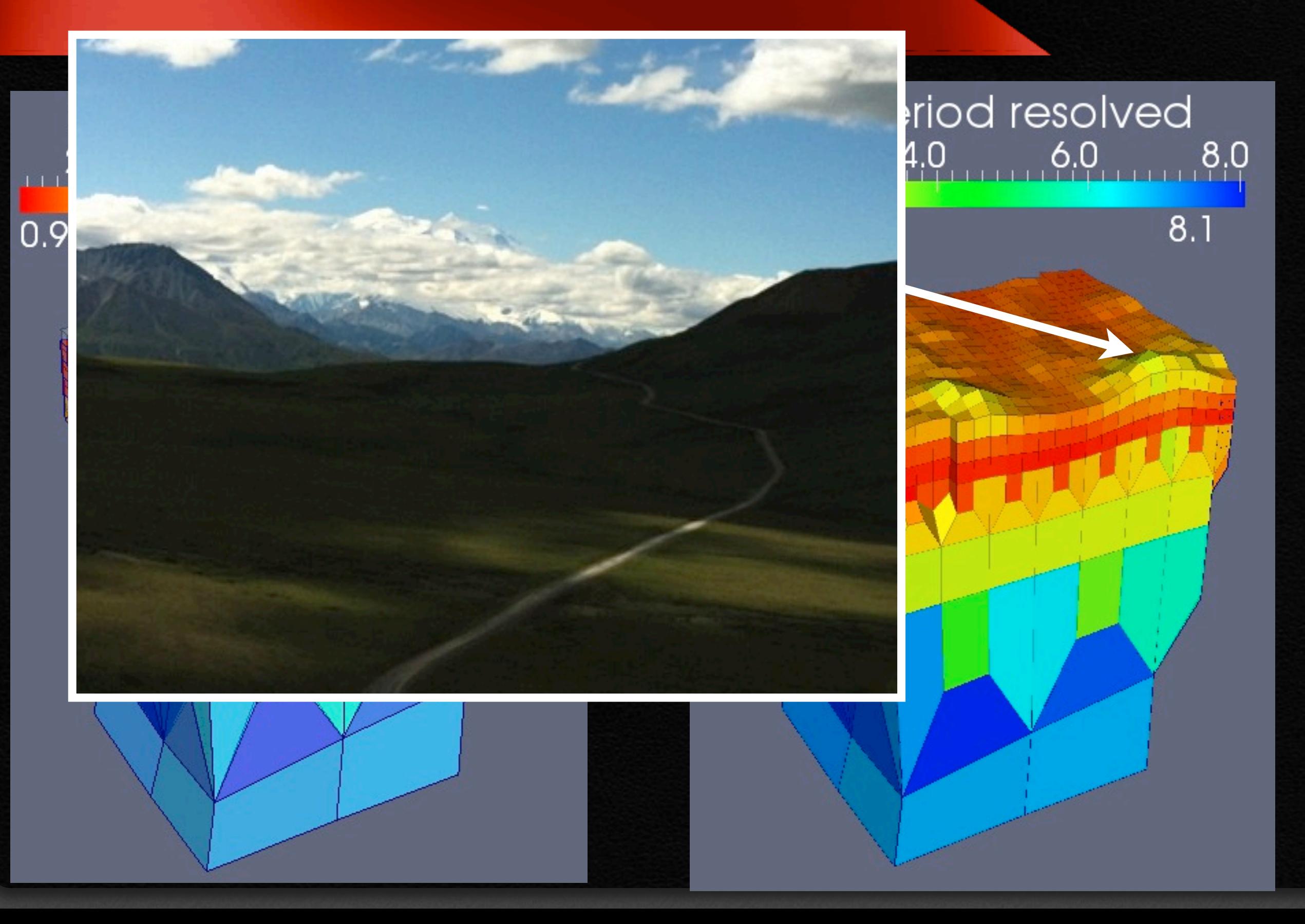

#### working in progress - low angles (ATF)

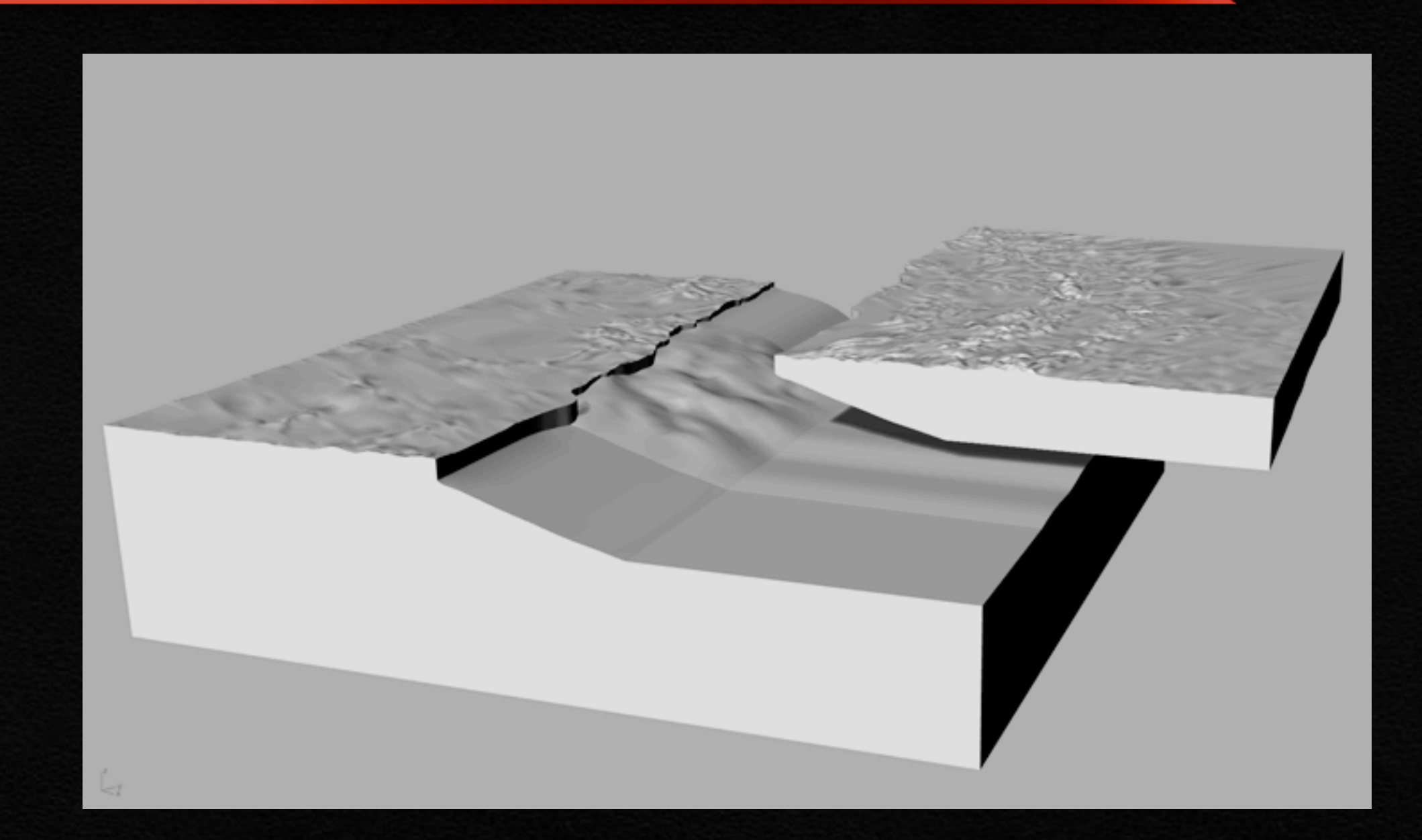

#### Geometry from Rhinoceros (Luigi Vadacca)

#### working in progress - low angles (ATF)

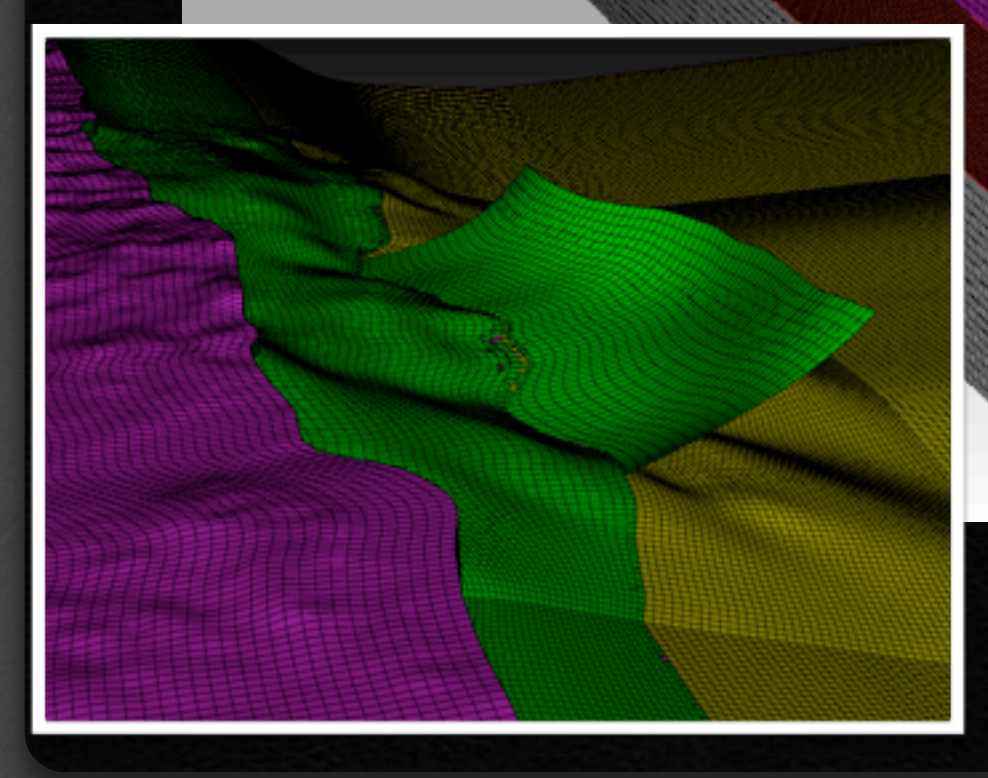

#### Geometry from Rhinoceros (Luigi Vadacca)

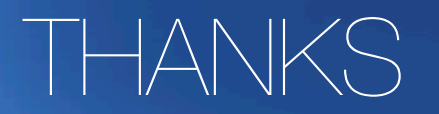

#### Trelis (trial version) http://goo.gl/RC7oP TUTORIAL: 16.7.2013 - 20:30

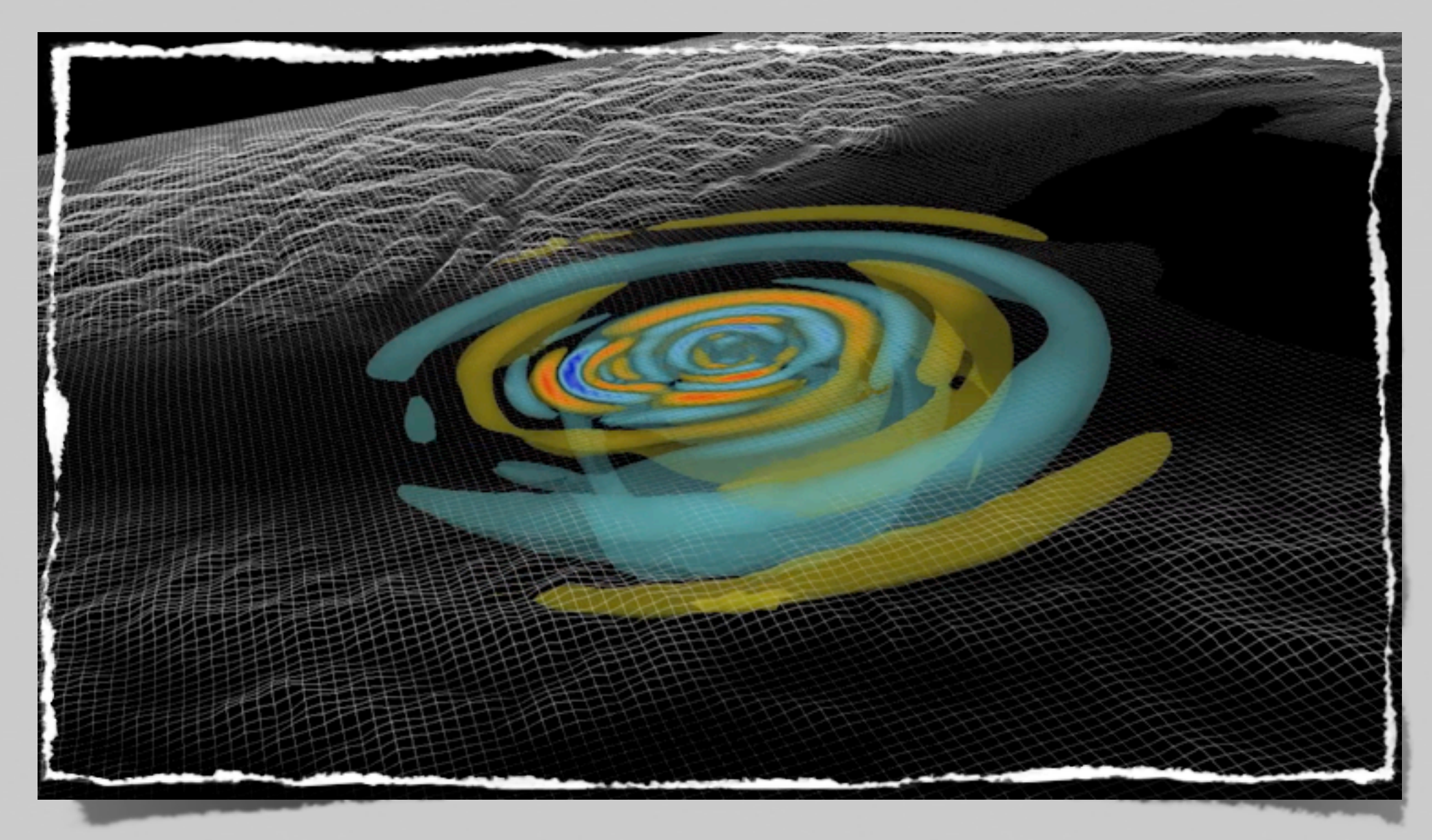